<span id="page-0-0"></span>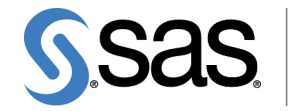

**THE<br>POWER** 

# **SAS/ETS**® **13.2 User's Guide The SYSLIN Procedure**

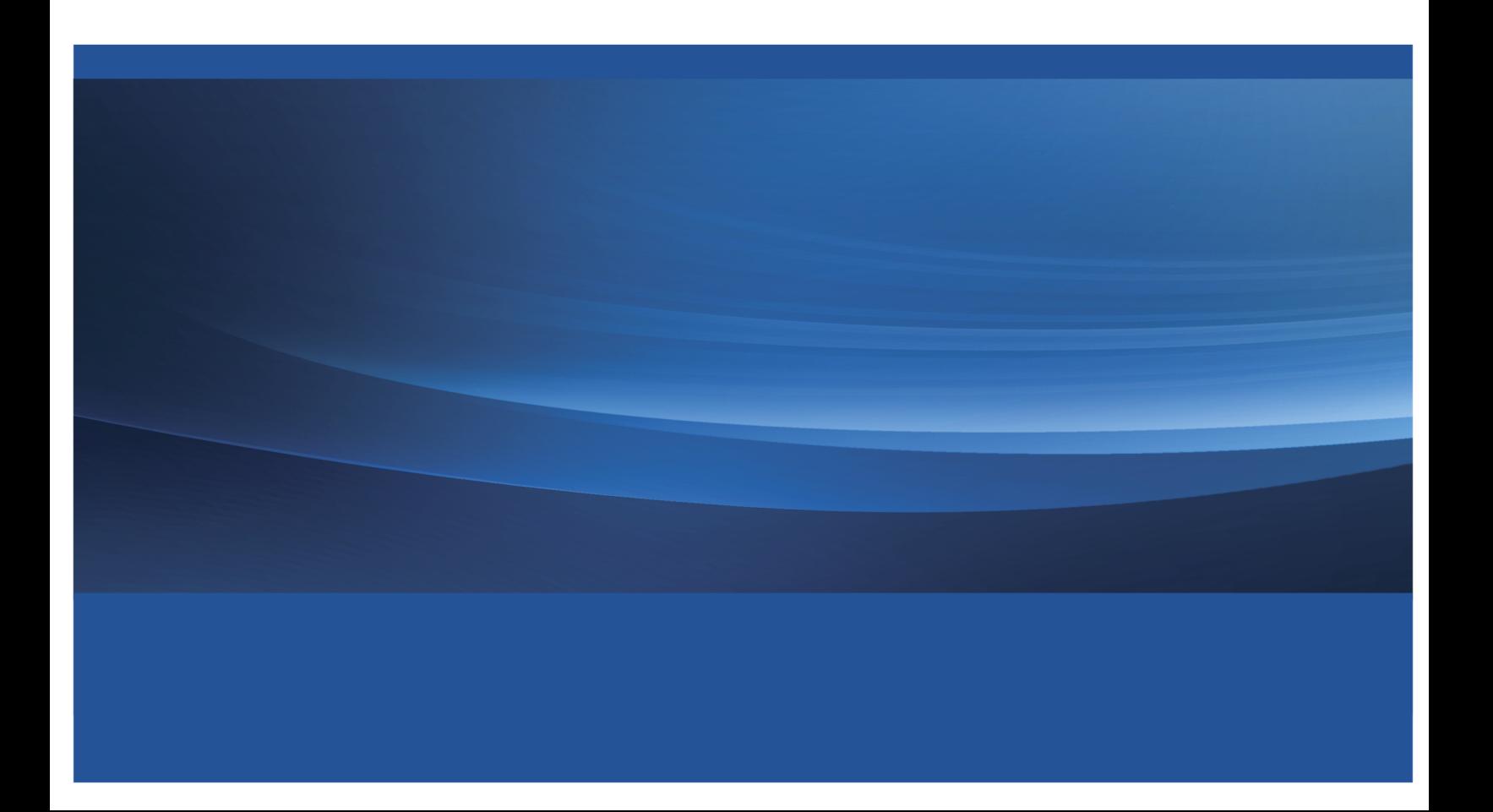

This document is an individual chapter from *SAS/ETS*® *13.2 User's Guide*.

The correct bibliographic citation for the complete manual is as follows: SAS Institute Inc. 2014. *SAS/ETS*® *13.2 User's Guide*. Cary, NC: SAS Institute Inc.

Copyright © 2014, SAS Institute Inc., Cary, NC, USA

All rights reserved. Produced in the United States of America.

For a hard-copy book: No part of this publication may be reproduced, stored in a retrieval system, or transmitted, in any form or by any means, electronic, mechanical, photocopying, or otherwise, without the prior written permission of the publisher, SAS Institute Inc.

For a Web download or e-book: Your use of this publication shall be governed by the terms established by the vendor at the time you acquire this publication.

The scanning, uploading, and distribution of this book via the Internet or any other means without the permission of the publisher is illegal and punishable by law. Please purchase only authorized electronic editions and do not participate in or encourage electronic piracy of copyrighted materials. Your support of others' rights is appreciated.

U.S. Government License Rights; Restricted Rights: The Software and its documentation is commercial computer software developed at private expense and is provided with RESTRICTED RIGHTS to the United States Government. Use, duplication or disclosure of the Software by the United States Government is subject to the license terms of this Agreement pursuant to, as applicable, FAR 12.212, DFAR 227.7202-1(a), DFAR 227.7202-3(a) and DFAR 227.7202-4 and, to the extent required under U.S. federal law, the minimum restricted rights as set out in FAR 52.227-19 (DEC 2007). If FAR 52.227-19 is applicable, this provision serves as notice under clause (c) thereof and no other notice is required to be affixed to the Software or documentation. The Government's rights in Software and documentation shall be only those set forth in this Agreement.

SAS Institute Inc., SAS Campus Drive, Cary, North Carolina 27513.

#### August 2014

SAS provides a complete selection of books and electronic products to help customers use SAS® software to its fullest potential. For more information about our offerings, visit support.sas.com/bookstore or call 1-800-727-3228.

SAS® and all other SAS Institute Inc. product or service names are registered trademarks or trademarks of SAS Institute Inc. in the USA and other countries. ® indicates USA registration.

Other brand and product names are trademarks of their respective companies.

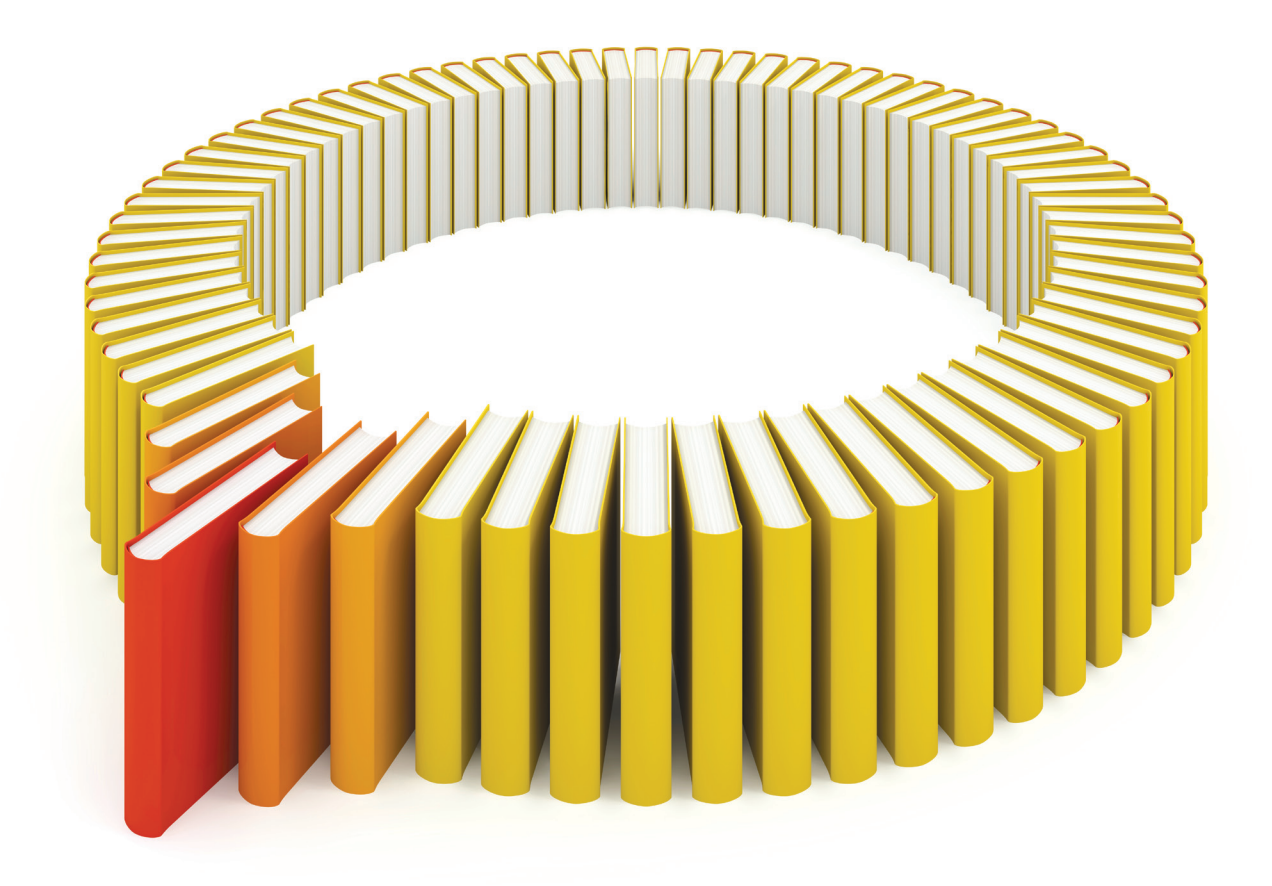

# Gain Greater Insight into Your SAS<sup>®</sup> Software with SAS Books.

Discover all that you need on your journey to knowledge and empowerment.

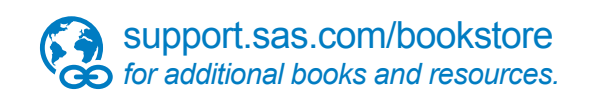

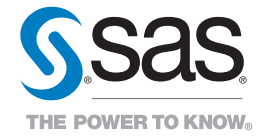

SAS and all other SAS Institute Inc. product or service names are registered trademarks or trademarks of SAS Institute Inc. All rights reserved. S107969US.0613<br>The SAS of SAS Institute Inc. or one of the trademarks of thei

# Chapter 29 The SYSLIN Procedure

## **Contents**

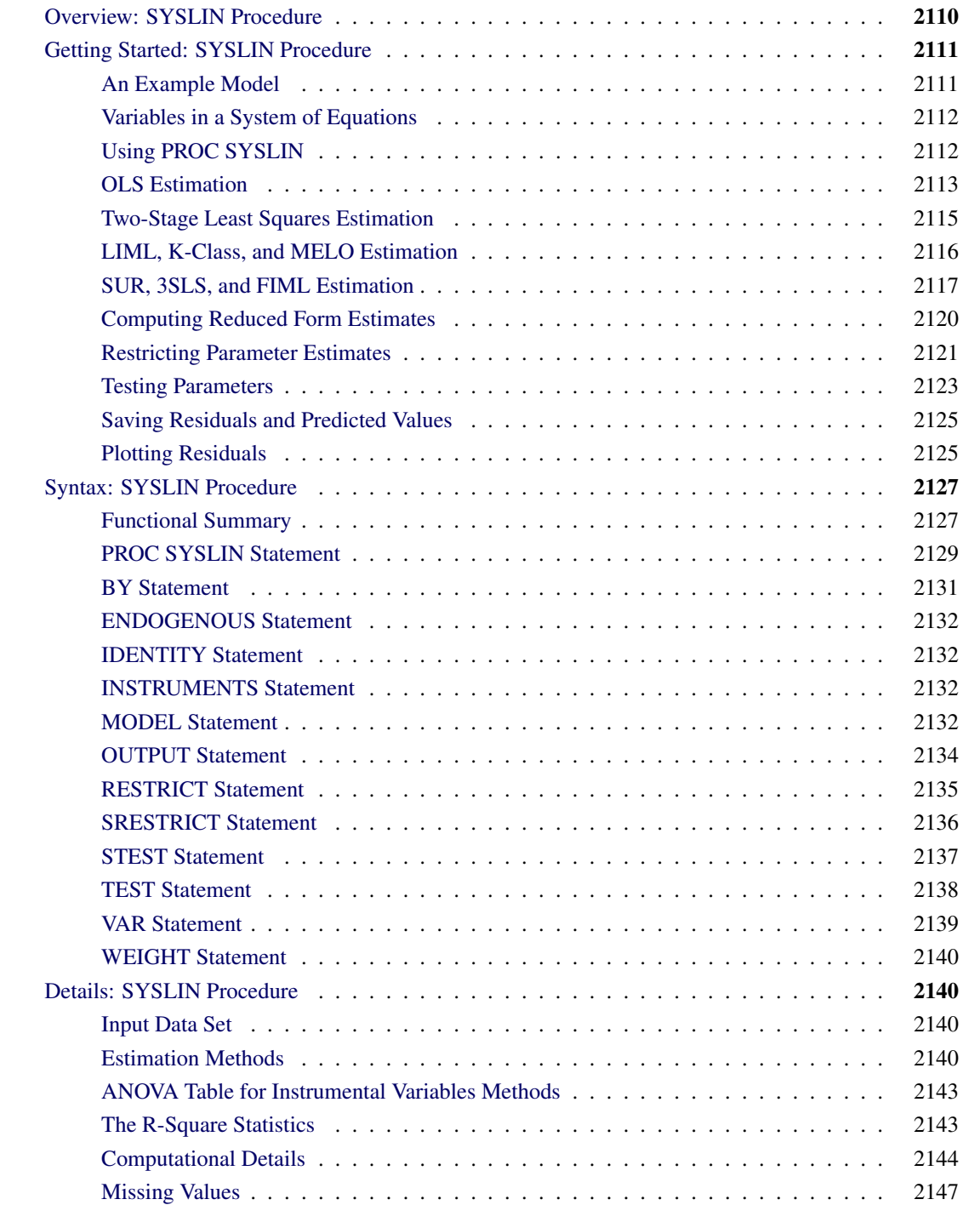

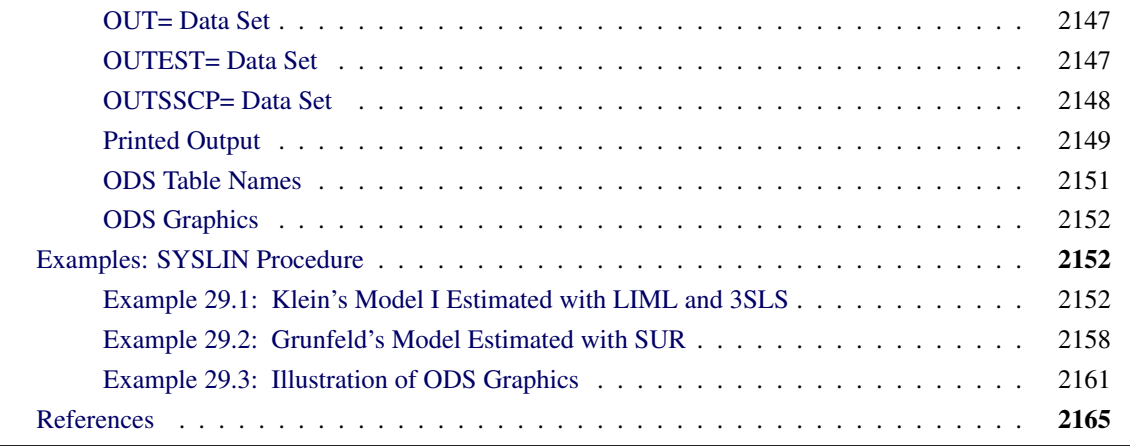

## <span id="page-5-0"></span>**Overview: SYSLIN Procedure**

The SYSLIN procedure estimates parameters in an interdependent system of linear regression equations.

Ordinary least squares (OLS) estimates are biased and inconsistent when current period endogenous variables appear as regressors in other equations in the system. The errors of a set of related regression equations are often correlated, and the efficiency of the estimates can be improved by taking these correlations into account. The SYSLIN procedure provides several techniques that produce consistent and asymptotically efficient estimates for systems of regression equations.

The SYSLIN procedure provides the following estimation methods:

- ordinary least squares (OLS)
- two-stage least squares (2SLS)
- limited information maximum likelihood (LIML)
- K-class
- seemingly unrelated regressions (SUR)
- iterated seemingly unrelated regressions (ITSUR)
- three-stage least squares (3SLS)
- iterated three-stage least squares (IT3SLS)
- full information maximum likelihood (FIML)
- minimum expected loss (MELO)

Other features of the SYSLIN procedure enable you to:

• impose linear restrictions on the parameter estimates

- test linear hypotheses about the parameters
- write predicted and residual values to an output SAS data set
- write parameter estimates to an output SAS data set
- write the crossproducts matrix (SSCP) to an output SAS data set
- use raw data, correlations, covariances, or cross products as input

## <span id="page-6-0"></span>**Getting Started: SYSLIN Procedure**

This section introduces the use of the SYSLIN procedure. The problem of dependent regressors is introduced using a supply and demand example. This section explains the terminology used for variables in a system of regression equations and introduces the SYSLIN procedure statements for declaring the roles the variables play. The syntax used for the different estimation methods and the output produced is shown.

## <span id="page-6-1"></span>**An Example Model**

In simultaneous systems of equations, endogenous variables are determined jointly rather than sequentially. Consider the following supply and demand functions for some product:

$$
Q_D = a_1 + b_1 P + c_1 Y + d_1 S + \epsilon_1
$$
(demand)

 $Q_S = a_2 + b_2P + c_2U + \epsilon_2(\text{supply})$ 

 $Q = Q_D = Q_S$ (market equilibrium)

The variables in this system are as follows:

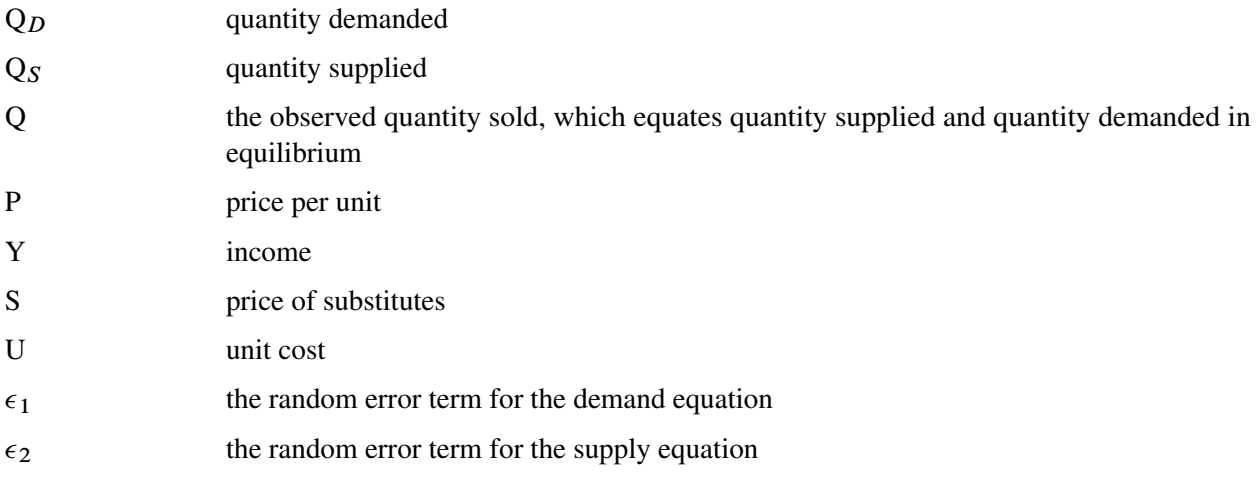

In this system, quantity demanded depends on price, income, and the price of substitutes. Consumers normally purchase more of a product when prices are lower and when income and the price of substitute goods are higher. Quantity supplied depends on price and the unit cost of production. Producers supply more when price is high and when unit cost is low. The actual price and quantity sold are determined jointly by the values that equate demand and supply.

Since price and quantity are jointly endogenous variables, both structural equations are necessary to adequately describe the observed values. A critical assumption of OLS is that the regressors are uncorrelated with the residual. When current endogenous variables appear as regressors in other equations (endogenous variables depend on each other), this assumption is violated and the OLS parameter estimates are biased and inconsistent. The bias caused by the violated assumptions is called *simultaneous equation bias.* Neither the demand nor supply equation can be estimated consistently by OLS.

## <span id="page-7-0"></span>**Variables in a System of Equations**

Before explaining how to use the SYSLIN procedure, it is useful to define some terms. The variables in a system of equations can be classified as follows:

- *Endogenous variables,* which are also called *jointly dependent* or *response variables,* are the variables determined by the system. Endogenous variables can also appear on the right-hand side of equations.
- *Exogenous variables* are independent variables that do not depend on any of the endogenous variables in the system.
- *Predetermined variables* include both the exogenous variables and *lagged endogenous variables,* which are past values of endogenous variables determined at previous time periods. PROC SYSLIN does not compute lagged values; any lagged endogenous variables must be computed in a preceding DATA step.
- *Instrumental variables* are predetermined variables used in obtaining predicted values for the current period endogenous variables by a first-stage regression. The use of instrumental variables characterizes estimation methods such as two-stage least squares and three-stage least squares. Instrumental variables estimation methods substitute these first-stage predicted values for endogenous variables when they appear as regressors in model equations.

## <span id="page-7-1"></span>**Using PROC SYSLIN**

First specify the input data set and estimation method in the PROC SYSLIN statement. If any model uses dependent regressors, and you are using an instrumental variables regression method, declare the dependent regressors with an ENDOGENOUS statement and declare the instruments with an INSTRUMENTS statement. Next, use MODEL statements to specify the structural equations of the system.

The use of different estimation methods is shown by the following examples. These examples use the simulated dataset WORK.IN given below.

```
data in;
   label q = "Quantity"
        p = "Price"
         s = "Price of Substitutes"
         y = "Income"
        u = "Unit Cost";
   drop i e1 e2;
  p = 0; q = 0;
   do i = 1 to 60;
     y = 1 + .05*i + .15*rannor(123);
     u = 2 + .05*rannor(123) + .05*rannor(123);
     s = 4 - .001*(i-10)*(i-110) + .5*rannor(123);e1 = .15 * rannor(123);
      e2 = .15 * rannor(123);
     demandx = 1 + .3 * y + .35 * s + e1;
     supplyx = -1 - 1 * u + e2 - .4 * e1;q = 1.4/2.15 * demandx + .75/2.15 * supplyx;
     p = ( - q + supplyx ) / -1.4;
     output;
   end;
run;
```
## <span id="page-8-0"></span>**OLS Estimation**

PROC SYSLIN performs OLS regression if you do not specify a method of estimation in the PROC SYSLIN statement. OLS does not use instruments, so the ENDOGENOUS and INSTRUMENTS statements can be omitted.

The following statements estimate the supply and demand model shown previously:

```
proc syslin data=in;
   demand: model q = p y s;
   supply: model q = p u;
run;
```
<span id="page-8-1"></span>The PROC SYSLIN output for the demand equation is shown in [Figure 29.1,](#page-8-1) and the output for the supply equation is shown in [Figure 29.2.](#page-9-0)

**Figure 29.1** OLS Results for Demand Equation

#### **The SYSLIN Procedure Ordinary Least Squares Estimation**

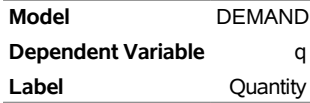

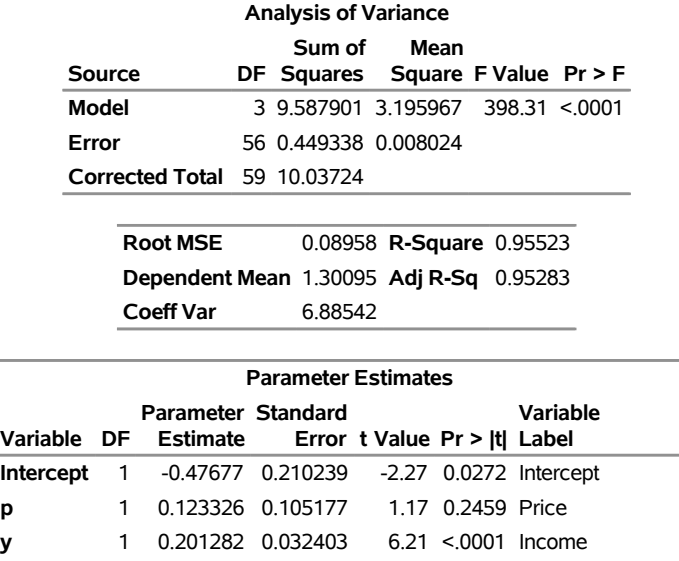

**Figure 29.1** *continued*

#### **Figure 29.2** OLS Results for Supply Equation

<span id="page-9-0"></span>**s** 1 0.167258 0.024091 6.94 <.0001 Price of Substitutes

#### **The SYSLIN Procedure Ordinary Least Squares Estimation**

L.

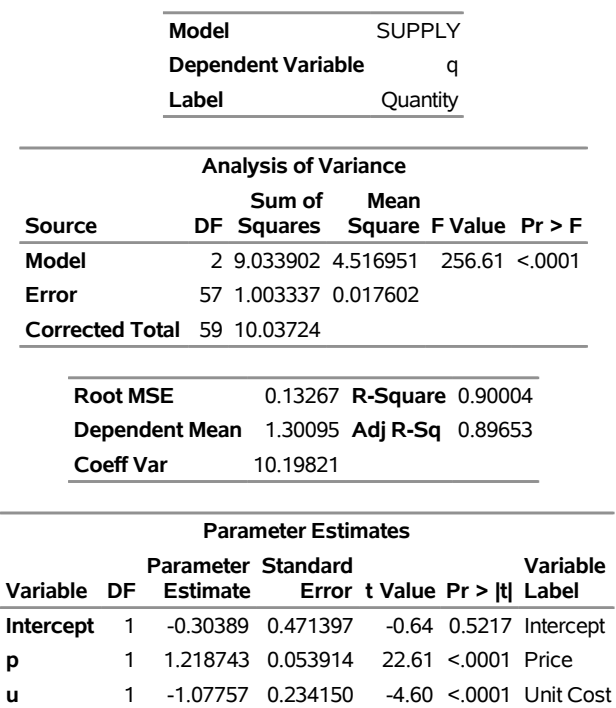

For each MODEL statement, the output first shows the model label and dependent variable name and label. This is followed by an analysis-of-variance table for the model, which shows the model, error, and total mean squares, and an *F* test for the no-regression hypothesis. Next, the procedure prints the root mean squared error, dependent variable mean and coefficient of variation, and the  $R^2$  and adjusted  $R^2$  statistics.

Finally, the table of parameter estimates shows the estimated regression coefficients, standard errors, and *t* tests. You would expect the price coefficient in a demand equation to be negative. However, note that the OLS estimate of the price coefficient P in the demand equation (0.1233) has a positive sign. This could be caused by simultaneous equation bias.

## <span id="page-10-0"></span>**Two-Stage Least Squares Estimation**

In the supply and demand model, P is an endogenous variable, and consequently the OLS estimates are biased. The following example estimates this model using two-stage least squares.

```
proc syslin data=in 2sls;
   endogenous p;
   instruments y u s;
   demand: model q = p y s;
   supply: model q = p u;
run;
```
The 2SLS option in the PROC SYSLIN statement specifies the two-stage least squares method. The ENDOGENOUS statement specifies that P is an endogenous regressor for which first-stage predicted values are substituted. You need to declare an endogenous variable in the ENDOGENOUS statement only if it is used as a regressor; thus although Q is endogenous in this model, it is not necessary to list it in the ENDOGENOUS statement.

Usually, all predetermined variables that appear in the system are used as instruments. The INSTRUMENTS statement specifies that the exogenous variables Y, U, and S are used as instruments for the first-stage regression to predict P.

<span id="page-10-1"></span>The 2SLS results are shown in [Figure 29.3](#page-10-1) and [Figure 29.4.](#page-11-1) The first-stage regressions are not shown. To see the first-stage regression results, use the FIRST option in the PROC SYSLIN statement.

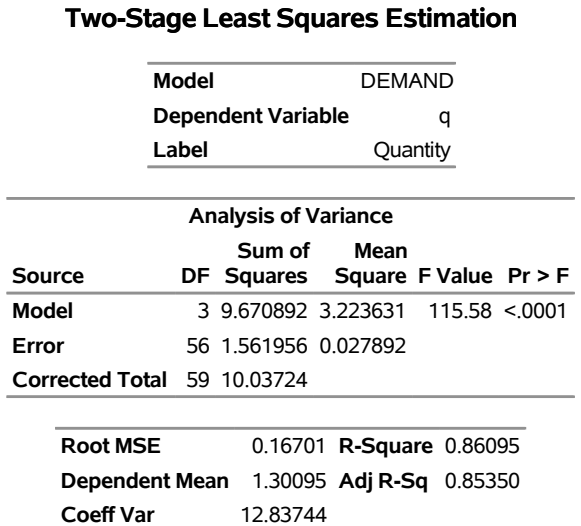

**Figure 29.3** 2SLS Results for Demand Equation **The SYSLIN Procedure**

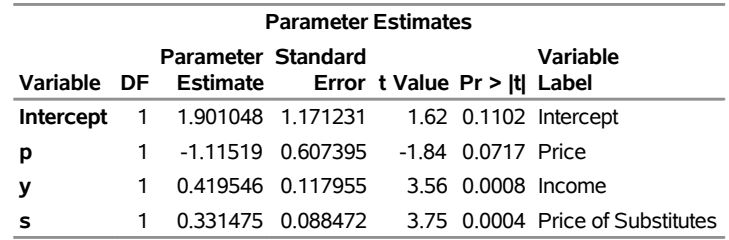

#### **Figure 29.3** *continued*

#### <span id="page-11-1"></span>**Figure 29.4** 2SLS Results for Supply Equation

#### **The SYSLIN Procedure Two-Stage Least Squares Estimation**

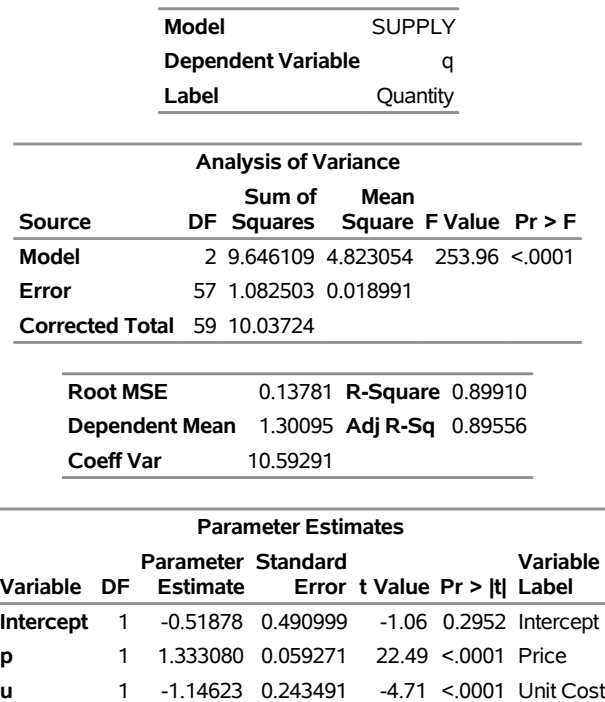

The 2SLS output is similar in form to the OLS output. However, the 2SLS results are based on predicted values for the endogenous regressors from the first stage instrumental regressions. This makes the analysisof-variance table and the  $R^2$  statistics difficult to interpret. See the sections ["ANOVA Table for Instrumental](#page-38-0) [Variables Methods"](#page-38-0) on page 2143 and ["The R-Square Statistics"](#page-38-1) on page 2143 for details.

Note that, unlike the OLS results, the 2SLS estimate for the P coefficient in the demand equation  $(-1.115)$  is negative.

## <span id="page-11-0"></span>**LIML, K-Class, and MELO Estimation**

To obtain limited information maximum likelihood, general K-class, or minimum expected loss estimates, use the ENDOGENOUS, INSTRUMENTS, and MODEL statements as in the 2SLS case but specify the

LIML, K=, or MELO option instead of 2SLS in the PROC SYSLIN statement. The following statements show this for K-class estimation.

```
proc syslin data=in k=.5;
   endogenous p;
   instruments y u s;
   demand: model q = p y s;
   supply: model q = p u;
run;
```
For more information about these estimation methods, see the section ["Estimation Methods"](#page-35-3) on page 2140 and consult econometrics textbooks.

#### <span id="page-12-0"></span>**SUR, 3SLS, and FIML Estimation**

In a multivariate regression model, the errors in different equations might be correlated. In this case, the efficiency of the estimation might be improved by taking these cross-equation correlations into account.

#### **Seemingly Unrelated Regression**

Seemingly unrelated regression (SUR), also called joint generalized least squares (JGLS) or Zellner estimation, is a generalization of OLS for multi-equation systems. Like OLS, the SUR method assumes that all the regressors are independent variables, but SUR uses the correlations among the errors in different equations to improve the regression estimates. The SUR method requires an initial OLS regression to compute residuals. The OLS residuals are used to estimate the cross-equation covariance matrix.

The SUR option in the PROC SYSLIN statement specifies seemingly unrelated regression, as shown in the following statements:

```
proc syslin data=in sur;
   demand: model q = p y s;
   supply: model q = p u;
run;
```
INSTRUMENTS and ENDOGENOUS statements are not needed for SUR, because the SUR method assumes there are no endogenous regressors. For SUR to be effective, the models must use different regressors. SUR produces the same results as OLS unless the model contains at least one regressor not used in the other equations.

#### **Three-Stage Least Squares**

The three-stage least squares method generalizes the two-stage least squares method to take into account the correlations between equations in the same way that SUR generalizes OLS. Three-stage least squares requires three steps: first-stage regressions to get predicted values for the endogenous regressors; a two-stage least squares step to get residuals to estimate the cross-equation correlation matrix; and the final 3SLS estimation step.

The 3SLS option in the PROC SYSLIN statement specifies the three-stage least squares method, as shown in the following statements.

```
proc syslin data=in 3sls;
  endogenous p;
   instruments y u s;
  demand: model q = p y s;
   supply: model q = p u;
run;
```
<span id="page-13-0"></span>The 3SLS output begins with a two-stage least squares regression to estimate the cross-model correlation matrix. This output is the same as the 2SLS results shown in [Figure 29.3](#page-10-1) and [Figure 29.4,](#page-11-1) and is not repeated here. The next part of the 3SLS output prints the cross-model correlation matrix computed from the 2SLS residuals. This output is shown in [Figure 29.5](#page-13-0) and includes the cross-model covariances, correlations, the inverse of the correlation matrix, and the inverse covariance matrix.

**Figure 29.5** Estimated Cross-Model Covariances Used for 3SLS Estimates

|                                 | Cross Model Covariance         |               |  |  |  |  |  |  |
|---------------------------------|--------------------------------|---------------|--|--|--|--|--|--|
|                                 |                                | DEMAND SUPPLY |  |  |  |  |  |  |
| <b>DEMAND 0.027892 - 011283</b> |                                |               |  |  |  |  |  |  |
| SUPPLY - 011283 0 018991        |                                |               |  |  |  |  |  |  |
|                                 |                                |               |  |  |  |  |  |  |
|                                 | <b>Cross Model Correlation</b> |               |  |  |  |  |  |  |
|                                 | <b>DEMAND SUPPLY</b>           |               |  |  |  |  |  |  |
| <b>DEMAND</b>                   | 1 00000 -0 49022               |               |  |  |  |  |  |  |
| SUPPLY                          | $-0.49022$ 1.00000             |               |  |  |  |  |  |  |
|                                 |                                |               |  |  |  |  |  |  |
| <b>Cross Model Inverse</b>      |                                |               |  |  |  |  |  |  |
| Correlation                     |                                |               |  |  |  |  |  |  |
| <b>DEMAND SUPPLY</b>            |                                |               |  |  |  |  |  |  |
|                                 |                                |               |  |  |  |  |  |  |
| <b>DEMAND</b>                   | 1 31634                        | 0.64530       |  |  |  |  |  |  |
| <b>SUPPLY</b>                   | 0 64530                        | 1.31634       |  |  |  |  |  |  |
|                                 |                                |               |  |  |  |  |  |  |
|                                 | <b>Cross Model Inverse</b>     |               |  |  |  |  |  |  |
|                                 | Covariance                     |               |  |  |  |  |  |  |
|                                 | <b>DEMAND SUPPLY</b>           |               |  |  |  |  |  |  |
| DEMAND                          | 47 1941                        | 28 0379       |  |  |  |  |  |  |

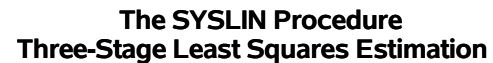

<span id="page-13-1"></span>The final 3SLS estimates are shown in [Figure 29.6.](#page-13-1)

**Figure 29.6** Three-Stage Least Squares Results

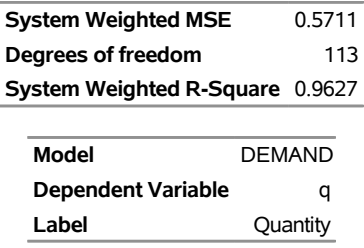

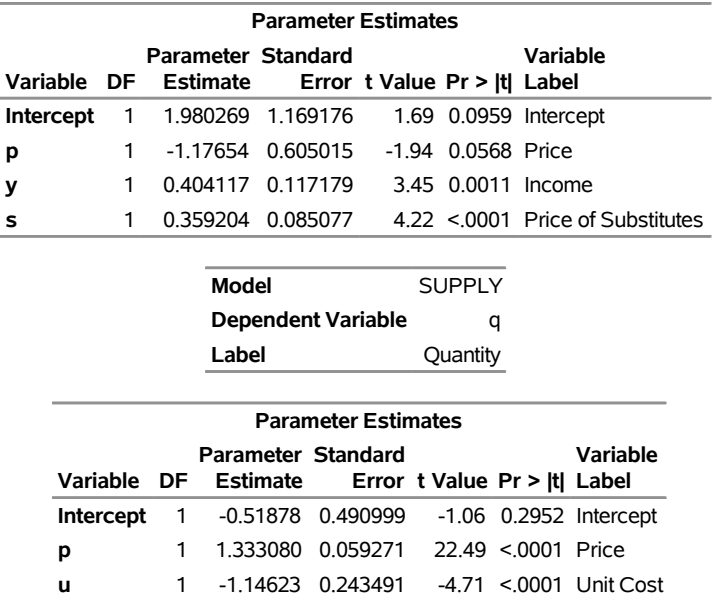

#### **Figure 29.6** *continued*

This output first prints the system weighted mean squared error and system weighted  $R^2$  statistics. The system weighted MSE and system weighted  $R^2$  measure the fit of the joint model obtained by stacking all the models together and performing a single regression with the stacked observations weighted by the inverse of the model error variances. See the section ["The R-Square Statistics"](#page-38-1) on page 2143 for details.

Next, the table of 3SLS parameter estimates for each model is printed. This output has the same form as for the other estimation methods.

Note that, in some cases, the 3SLS and 2SLS results can be the same. Such a case could arise because of the same principle that causes OLS and SUR results to be identical, unless an equation includes a regressor not used in the other equations of the system. However, the application of this principle is more complex when instrumental variables are used. When all the exogenous variables are used as instruments, linear combinations of all the exogenous variables appear in the third-stage regressions through substitution of first-stage predicted values.

In this example, 3SLS produces different (and, it is hoped, more efficient) estimates for the demand equation. However, the 3SLS and 2SLS results for the supply equation are the same. This is because the supply equation has one endogenous regressor and one exogenous regressor not used in other equations. In contrast, the demand equation has fewer endogenous regressors than exogenous regressors not used in other equations in the system.

#### **Full Information Maximum Likelihood**

The FIML option in the PROC SYSLIN statement specifies the full information maximum likelihood method, as shown in the following statements.

```
proc syslin data=in fiml;
   endogenous p q;
   instruments y u s;
   demand: model q = p y s;
```
**supply: model q = p u; run;**

<span id="page-15-1"></span>The FIML results are shown in [Figure 29.7.](#page-15-1)

#### **Figure 29.7** FIML Results

#### **The SYSLIN Procedure Full-Information Maximum Likelihood Estimation**

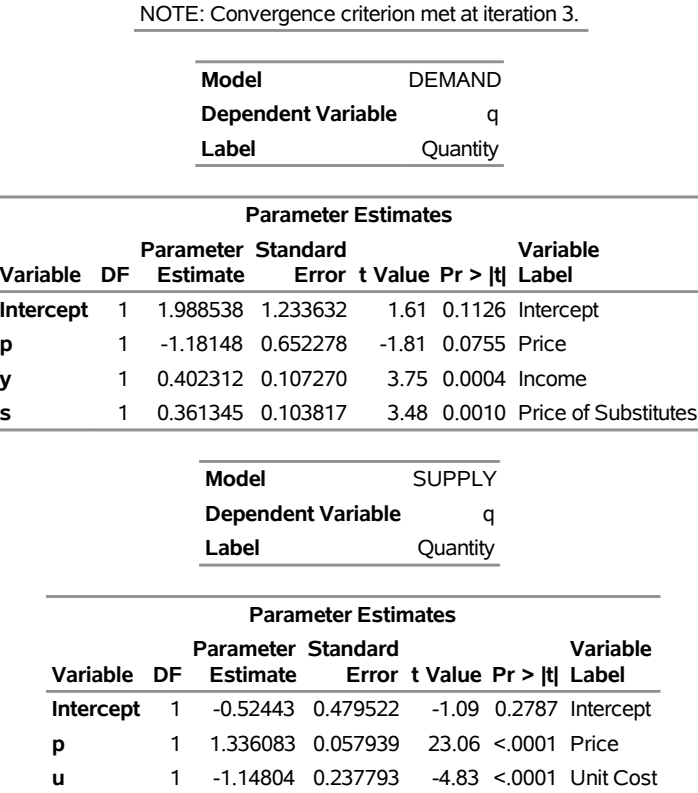

## <span id="page-15-0"></span>**Computing Reduced Form Estimates**

A system of structural equations with endogenous regressors can be represented as functions of only the predetermined variables. For this to be possible, there must be as many equations as endogenous variables. If there are more endogenous variables than regression models, you can use IDENTITY statements to complete the system. See the section ["Reduced Form Estimates"](#page-40-0) on page 2145 for details.

The REDUCED option in the PROC SYSLIN statement prints reduced form estimates. The following statements show this by using the 3SLS estimates of the structural parameters.

```
proc syslin data=in 3sls reduced;
   endogenous p;
   instruments y u s;
   demand: model q = p y s;
   supply: model q = p u;
run;
```
<span id="page-16-1"></span>The first four pages of this output were as shown previously and are not repeated here. (See [Figure 29.3,](#page-10-1) [Figure 29.4,](#page-11-1) [Figure 29.5,](#page-13-0) and [Figure 29.6.](#page-13-1)) The final page of the output from this example contains the reduced form coefficients from the 3SLS structural estimates, as shown in [Figure 29.8.](#page-16-1)

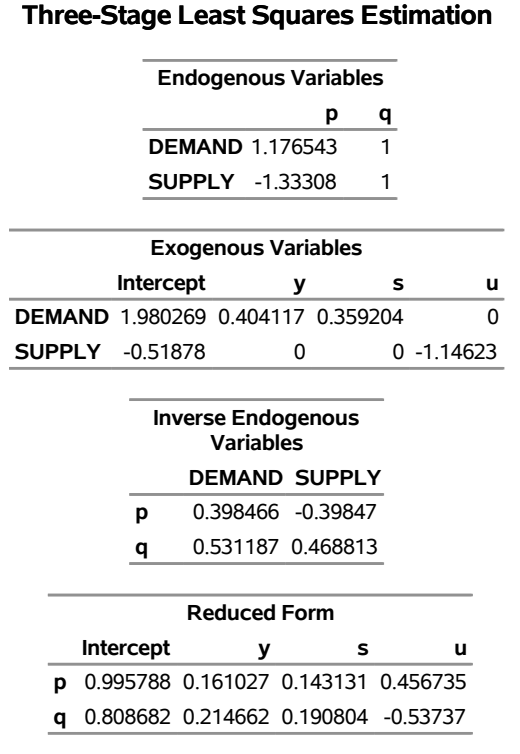

## **Figure 29.8** Reduced Form 3SLS Results **The SYSLIN Procedure**

## <span id="page-16-0"></span>**Restricting Parameter Estimates**

You can impose restrictions on the parameter estimates with RESTRICT and SRESTRICT statements. The RESTRICT statement imposes linear restrictions on parameters in the equation specified by the preceding MODEL statement. The SRESTRICT statement imposes linear restrictions that relate parameters in different models.

To impose restrictions involving parameters in different equations, use the SRESTRICT statement. Specify the parameters in the linear hypothesis as *model-label.regressor-name*. (If the MODEL statement does not have a label, you can use the dependent variable name as the label for the model, provided the dependent variable uniquely labels the model.)

Tests for the significance of the restrictions are printed when RESTRICT or SRESTRICT statements are used. You can label RESTRICT and SRESTRICT statements to identify the restrictions in the output.

The RESTRICT statement in the following example restricts the price coefficient in the demand equation to equal 0.015. The SRESTRICT statement restricts the estimate of the income coefficient in the demand equation to be 0.01 times the estimate of the unit cost coefficient in the supply equation.

```
proc syslin data=in 3sls;
   endogenous p;
   instruments y u s;
   demand: model q = p y s;
   peq015: restrict p = .015;
   supply: model q = p u;
   yeq01u: srestrict demand.y = .01 * supply.u;
run;
```
<span id="page-17-0"></span>The restricted estimation results are shown in [Figure 29.9.](#page-17-0)

**Figure 29.9** Restricted Estimates

**The SYSLIN Procedure Three-Stage Least Squares Estimation**

|                            | Model                                              |              |      |                                             | <b>DEMAND</b>              |                                |  |  |                    |  |         |                                                             |  |
|----------------------------|----------------------------------------------------|--------------|------|---------------------------------------------|----------------------------|--------------------------------|--|--|--------------------|--|---------|-------------------------------------------------------------|--|
|                            | <b>Dependent Variable</b>                          |              |      |                                             |                            | q                              |  |  |                    |  |         |                                                             |  |
|                            | Label                                              |              |      |                                             | Quantity                   |                                |  |  |                    |  |         |                                                             |  |
|                            |                                                    |              |      |                                             |                            |                                |  |  |                    |  |         |                                                             |  |
| <b>Parameter Estimates</b> |                                                    |              |      |                                             |                            |                                |  |  |                    |  |         |                                                             |  |
| Variable                   |                                                    | DF -         |      | Parameter Standard<br><b>Estimate</b>       |                            | Error t Value Pr >  t  Label   |  |  |                    |  |         | Variable                                                    |  |
| Intercept                  |                                                    |              |      | 1 -0.46584 0.053307 -8.74 <.0001 Intercept  |                            |                                |  |  |                    |  |         |                                                             |  |
| р                          |                                                    | 1            |      | 0.015000                                    |                            | 0                              |  |  |                    |  | . Price |                                                             |  |
| y                          |                                                    | $\mathbf{1}$ |      | -0.00679  0.002357  -2.88  0.0056    Income |                            |                                |  |  |                    |  |         |                                                             |  |
| s                          |                                                    | 1            |      | 0.325589 0.009872                           |                            |                                |  |  |                    |  |         | 32.98 <. 0001 Price of Substitutes                          |  |
|                            | RESTRICT -1                                        |              |      | 50.59353 7.464988                           |                            |                                |  |  | 6.78 <.0001 PEQ015 |  |         |                                                             |  |
|                            | <b>Model</b><br><b>Dependent Variable</b><br>Label |              |      |                                             |                            | <b>SUPPLY</b><br>q<br>Quantity |  |  |                    |  |         |                                                             |  |
|                            |                                                    |              |      |                                             | <b>Parameter Estimates</b> |                                |  |  |                    |  |         |                                                             |  |
|                            |                                                    |              |      | Parameter Standard<br>Variable DF Estimate  |                            |                                |  |  |                    |  |         | <b>Variable</b><br>Error t Value Pr > Itl Label             |  |
|                            |                                                    |              |      |                                             |                            |                                |  |  |                    |  |         | <b>Intercept</b> 1 -1.31894 0.477633 -2.76 0.0077 Intercept |  |
|                            | p                                                  |              |      | 1  1.291718  0.059101  21.86 <.0001  Price  |                            |                                |  |  |                    |  |         |                                                             |  |
|                            | u                                                  |              | 1.   |                                             |                            |                                |  |  |                    |  |         | -0.67887  0.235679  -2.88  0.0056  Unit Cost                |  |
|                            |                                                    |              |      |                                             | <b>Parameter Estimates</b> |                                |  |  |                    |  |         |                                                             |  |
|                            | Variable                                           |              | DF - | <b>Parameter Standard</b>                   |                            |                                |  |  |                    |  |         | Variable<br>Estimate Error t Value Pr >  t  Label           |  |
|                            | <b>RESTRICT -1</b>                                 |              |      |                                             | 342.3605 38.12094          |                                |  |  |                    |  |         | 8.98 <.0001 YEO01U                                          |  |

The standard error for P in the demand equation is 0, since the value of the P coefficient was specified by the RESTRICT statement and not estimated from the data. The "Parameter Estimates" table for the demand equation contains an additional row for the restriction specified by the RESTRICT statement. The parameter estimate for the restriction is the value of the Lagrange multiplier used to impose the restriction. The restriction is highly significant ( $t = 6.777$ ), which means that the data are not consistent with the restriction, and the model does not fit as well with the restriction imposed. See the section ["RESTRICT Statement"](#page-30-0) on page 2135 for details.

Following the "Parameter Estimates" table for the supply equation, the results for the cross model restrictions are printed. This shows that the restriction specified by the SRESTRICT statement is not consistent with the data ( $t = 8.98$ ). See the section ["SRESTRICT Statement"](#page-31-0) on page 2136 for details.

## <span id="page-18-0"></span>**Testing Parameters**

You can test linear hypotheses about the model parameters with TEST and STEST statements. The TEST statement tests hypotheses about parameters in the equation specified by the preceding MODEL statement. The STEST statement tests hypotheses that relate parameters in different models.

For example, the following statements test the hypothesis that the price coefficient in the demand equation is equal to 0.015.

```
proc syslin data=in 3sls;
   endogenous p;
   instruments y u s;
   demand: model q = p y s;
   test_1: test p = .015;
   supply: model q = p u;
run;
```
<span id="page-18-1"></span>The TEST statement results are shown in [Figure 29.10.](#page-18-1) This reports an *F* test for the hypothesis specified by the TEST statement. In this case, the *F* statistic is 6.79 (3.879/.571) with 1 and 113 degrees of freedom. The *p* value for this *F* statistic is 0.0104, which indicates that the hypothesis tested is almost but not quite rejected at the 0.01 level. See the section ["TEST Statement"](#page-33-0) on page 2138 for details.

#### **Figure 29.10** TEST Statement Results

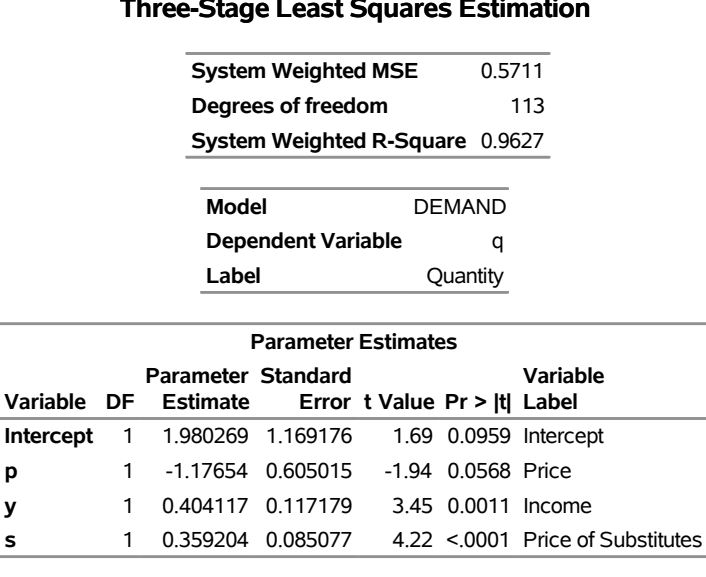

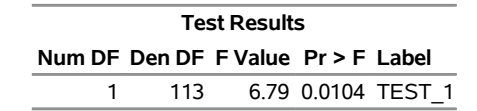

#### **The SYSLIN Procedure Three-Stage Least Squares Estimation**

To test hypotheses that involve parameters in different equations, use the STEST statement. Specify the parameters in the linear hypothesis as *model-label.regressor-name.* (If the MODEL statement does not have a label, you can use the dependent variable name as the label for the model, provided the dependent variable uniquely labels the model.)

For example, the following statements test the hypothesis that the income coefficient in the demand equation is 0.01 times the unit cost coefficient in the supply equation:

```
proc syslin data=in 3sls;
   endogenous p;
   instruments y u s;
   demand: model q = p y s;
   supply: model q = p u;
   stest1: stest demand.y = .01 * supply.u;
run;
```
<span id="page-19-0"></span>The STEST statement results are shown in [Figure 29.11.](#page-19-0) The form and interpretation of the STEST statement results are like the TEST statement results. In this case, the *F* test produces a *p* value less than 0.0001, and strongly rejects the hypothesis tested. See the section ["STEST Statement"](#page-32-0) on page 2137 for details.

#### **Figure 29.11** STEST Statement Results

#### **The SYSLIN Procedure Three-Stage Least Squares Estimation**

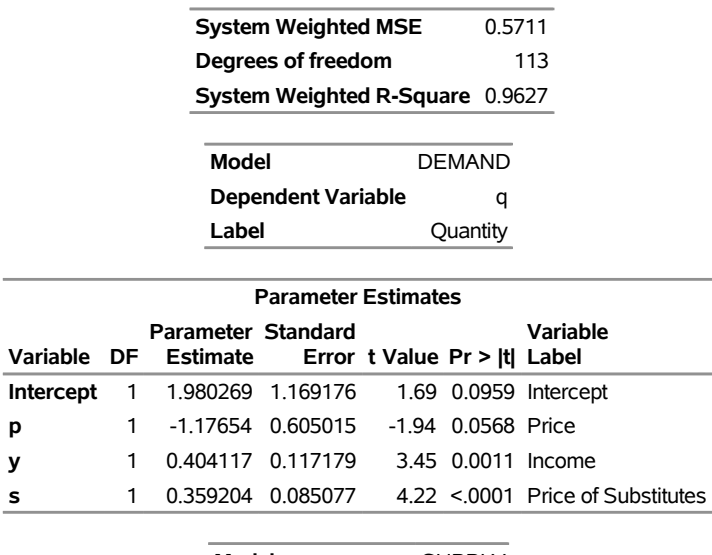

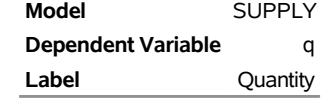

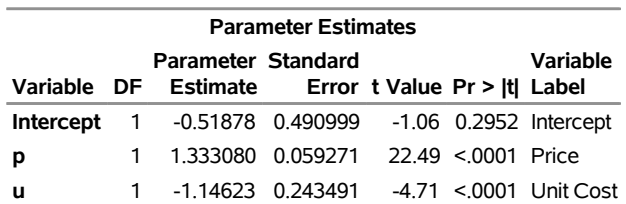

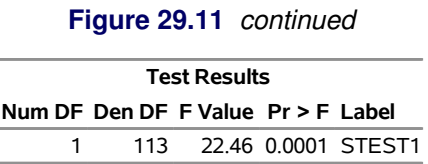

You can combine TEST and STEST statements with RESTRICT and SRESTRICT statements to perform hypothesis tests for restricted models. Of course, the validity of the TEST and STEST statement results depends on the correctness of any restrictions you impose on the estimates.

#### <span id="page-20-0"></span>**Saving Residuals and Predicted Values**

You can store predicted values and residuals from the estimated models in a SAS data set. Specify the OUT= option in the PROC SYSLIN statement and use the OUTPUT statement to specify names for new variables to contain the predicted and residual values.

For example, the following statements store the predicted quantity from the supply and demand equations in a data set PRED:

```
proc syslin data=in out=pred 3sls;
   endogenous p;
   instruments y u s;
   demand: model q = p y s;
   output predicted=q_demand;
   supply: model q = p u;
   output predicted=q_supply;
run;
```
## <span id="page-20-1"></span>**Plotting Residuals**

You can plot the residuals against the regressors by using the PROC SGPLOT. For example, the following statements plot the 2SLS residuals for the demand model against price, income, and price of substitutes.

```
proc syslin data=in 2sls out=out;
   endogenous p;
   instruments y u s;
   demand: model q = p y s;
   output residual=residual_q;
run;
proc sgplot data=out;
   scatter x=p y=residual_q;
   refline 0 / axis=y;
run;
proc sgplot data=out;
   scatter x=y y=residual_q;
   refline 0 / axis=y;
run;
```

```
proc sgplot data=out;
   scatter x=s y=residual_q;
   refline 0 / axis=y;
run;
```
<span id="page-21-0"></span>The plot for income is shown in [Figure 29.12.](#page-21-0) The other plots are not shown.

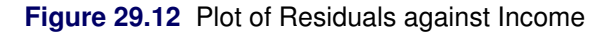

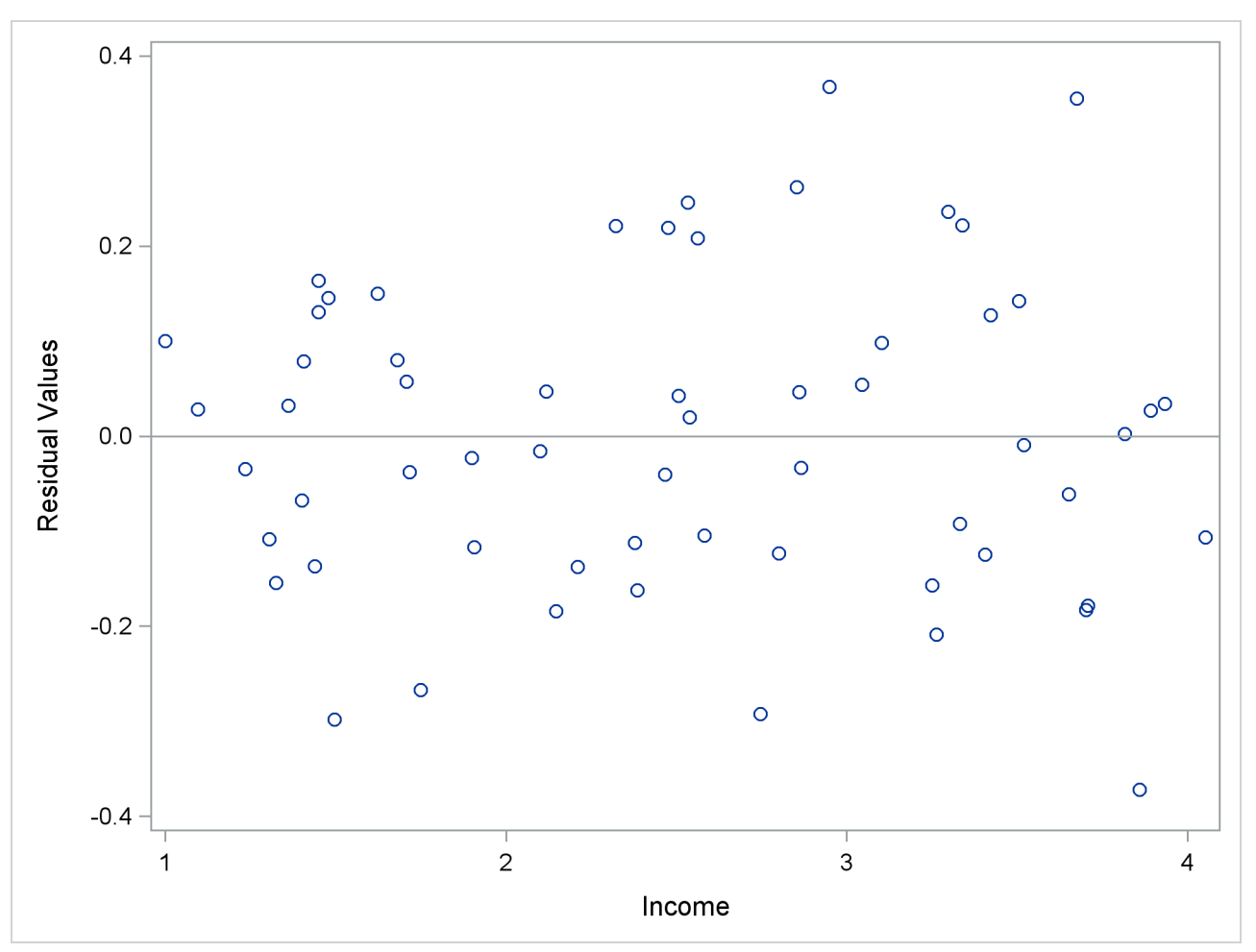

## <span id="page-22-0"></span>**Syntax: SYSLIN Procedure**

The SYSLIN procedure uses the following statements:

**[PROC SYSLIN](#page-24-0)** *options* **; [BY](#page-26-0)** *variables* **; [ENDOGENOUS](#page-27-0)** *variables* **; [IDENTITY](#page-27-1)** *identities* **; [INSTRUMENTS](#page-27-2)** *variables* **; [MODEL](#page-27-3)** *response = regressors / options* **; [OUTPUT](#page-29-0)** *PREDICTED= variable RESIDUAL= variable* **; [RESTRICT](#page-30-0)** *restrictions* **; [SRESTRICT](#page-31-0)** *restrictions* **; [STEST](#page-32-0)** *equations* **; [TEST](#page-33-0)** *equations* **; [VAR](#page-34-0)** *variables* **; [WEIGHT](#page-35-0)** *variable* **;**

## <span id="page-22-1"></span>**Functional Summary**

The SYSLIN procedure statements and options are summarized in the following table.

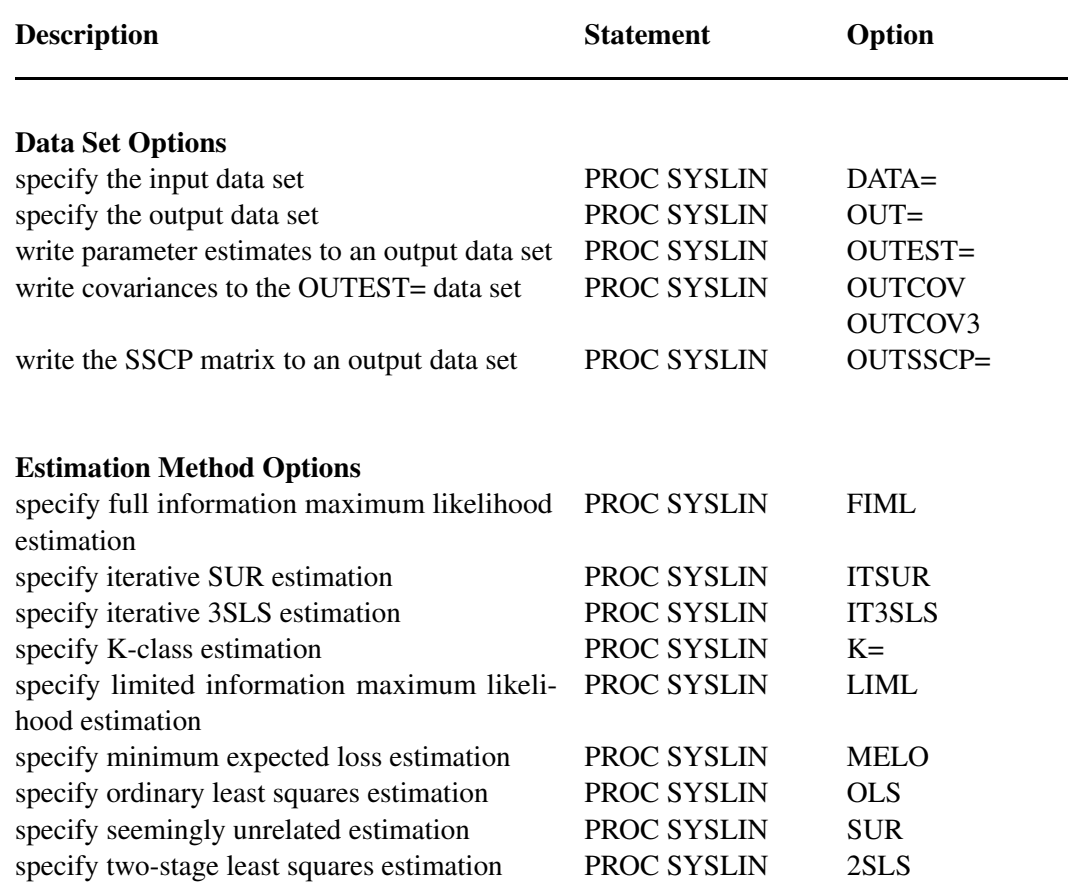

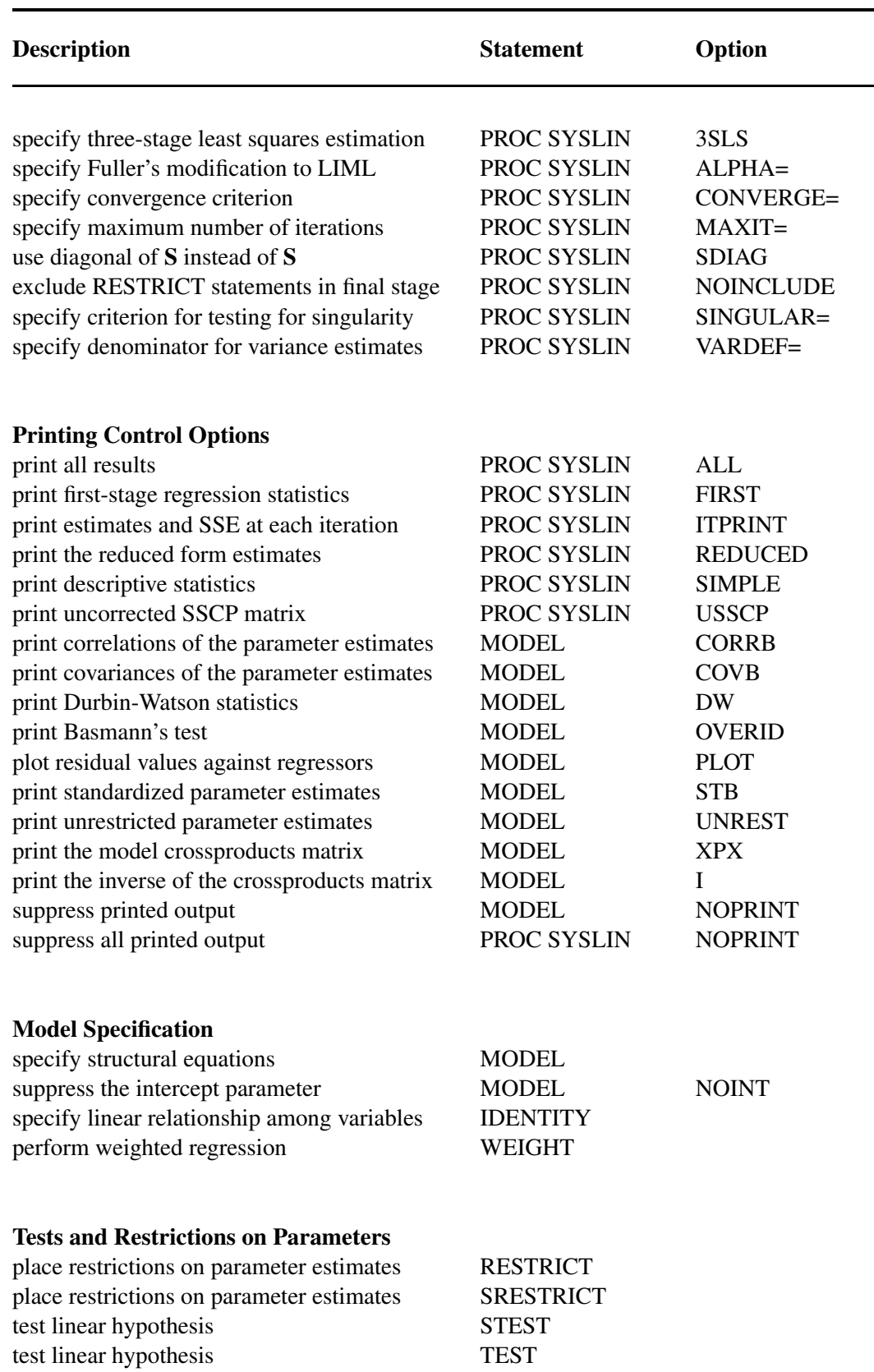

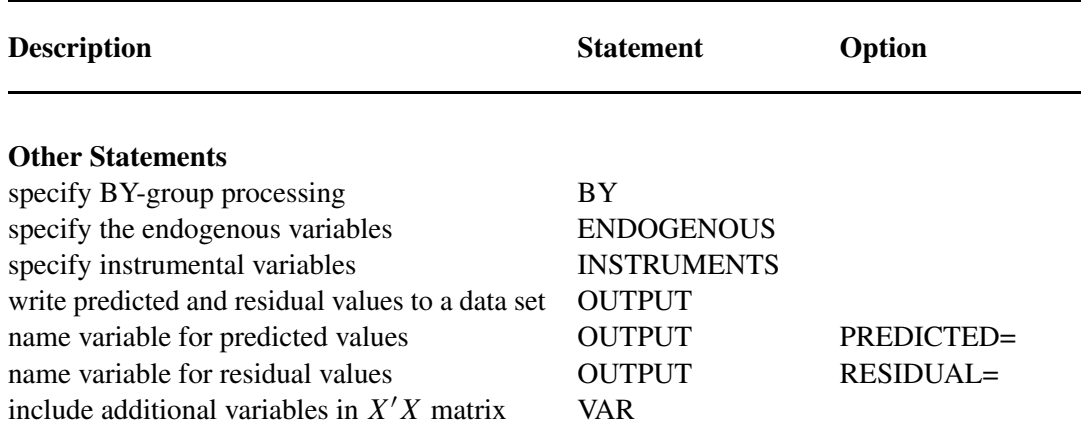

## <span id="page-24-0"></span>**PROC SYSLIN Statement**

#### **PROC SYSLIN** *options* **;**

The following options can be used with the PROC SYSLIN statement.

#### **Data Set Options**

#### **DATA=***SAS-data-set*

specifies the input data set. If the DATA= option is omitted, the most recently created SAS data set is used. In addition to ordinary SAS data sets, PROC SYSLIN can analyze data sets of TYPE=CORR, TYPE=COV, TYPE=UCORR, TYPE=UCOV, and TYPE=SSCP. See the section ["Special TYPE=](#page-35-4) [Input Data Sets"](#page-35-4) on page 2140 for details.

#### **OUT=***SAS-data-set*

specifies an output SAS data set for residuals and predicted values. The OUT= option is used in conjunction with the OUTPUT statement. See the section ["OUT= Data Set"](#page-42-1) on page 2147 for details.

#### **OUTEST=***SAS-data-set*

writes the parameter estimates to an output data set. See the section ["OUTEST= Data Set"](#page-42-2) on page 2147 for details.

#### **OUTCOV**

#### **COVOUT**

writes the covariance matrix of the parameter estimates to the OUTEST= data set in addition to the parameter estimates.

#### **OUTCOV3**

#### **COV3OUT**

writes covariance matrices for each model in a system to the OUTEST= data set when the 3SLS, SUR, or FIML option is used.

#### **OUTSSCP=***SAS-data-set*

writes the sum-of-squares-and-crossproducts matrix to an output data set. See the section ["OUTSSCP=](#page-43-0) [Data Set"](#page-43-0) on page 2148 for details.

#### **Estimation Method Options**

#### **2SLS**

specifies the two-stage least squares estimation method.

#### **3SLS**

specifies the three-stage least squares estimation method.

#### **ALPHA=***value*

specifies Fuller's modification to the LIML estimation method. See the section ["Fuller's Modification](#page-41-0) [to LIML"](#page-41-0) on page 2146 for details.

#### **CONVERGE=***value*

specifies the convergence criterion for the iterative estimation methods IT3SLS, ITSUR, and FIML. The default is CONVERGE=0.0001.

#### **FIML**

specifies the full information maximum likelihood estimation method.

#### **ITSUR**

specifies the iterative seemingly unrelated estimation method.

#### **IT3SLS**

specifies the iterative three-stage least squares estimation method.

#### **K=***value*

specifies the K-class estimation method.

#### **LIML**

specifies the limited information maximum likelihood estimation method.

#### **MAXITER=***n*

specifies the maximum number of iterations allowed for the IT3SLS, ITSUR, and FIML estimation methods. The MAXITER= option can be abbreviated as MAXIT=. The default is MAXITER=30.

#### **MELO**

specifies the minimum expected loss estimation method.

#### **NOINCLUDE**

excludes the RESTRICT statements from the final stage for the 3SLS, IT3SLS, SUR, and ITSUR estimation methods.

#### **OLS**

specifies the ordinary least squares estimation method. This is the default.

#### **SDIAG**

uses the diagonal of  $S$  instead of  $S$  to do the estimation, where  $S$  is the covariance matrix of equation errors. See the section ["Uncorrelated Errors across Equations"](#page-41-1) on page 2146 for details.

#### **SINGULAR=***value*

specifies a criterion for testing singularity of the crossproducts matrix. This is a tuning parameter used to make PROC SYSLIN more or less sensitive to singularities. The value must be between 0 and 1. The default is SINGULAR=1E–8.

#### **SUR**

specifies the seemingly unrelated estimation method.

#### **Printing Control Options**

#### **ALL**

specifies the CORRB, COVB, DW, I, OVERID, PLOT, STB, and XPX options for every MODEL statement.

#### **FIRST**

prints first-stage regression statistics for the endogenous variables regressed on the instruments. This output includes sums of squares, estimates, variances, and standard deviations.

#### **ITPRINT**

prints parameter estimates, system-weighted residual sum of squares, and  $R^2$  at each iteration for the IT3SLS and ITSUR estimation methods. For the FIML method, the ITPRINT option prints parameter estimates, negative of log-likelihood function, and norm of gradient vector at each iteration.

#### **NOPRINT**

suppresses all printed output. Specifying NOPRINT in the PROC SYSLIN statement is equivalent to specifying NOPRINT in every MODEL statement.

#### **REDUCED**

prints the reduced form estimates. If the REDUCED option is specified, you should specify any IDENTITY statements needed to make the system square. See the section ["Reduced Form Estimates"](#page-40-0) on page 2145 for details.

#### **SIMPLE**

prints descriptive statistics for the dependent variables. The statistics printed include the sum, mean, uncorrected sum of squares, variance, and standard deviation.

#### **USSCP**

prints the uncorrected sum-of-squares-and-crossproducts matrix.

#### **USSCP2**

prints the uncorrected sum-of-squares-and-crossproducts matrix for all variables used in the analysis, including predicted values of variables generated by the procedure.

#### **VARDEF=DF | N | WEIGHT | WGT**

specifies the denominator to use in calculating cross-equation error covariances and parameter standard errors and covariances. The default is VARDEF=DF, which corrects for model degrees of freedom. VARDEF=N specifies no degrees-of-freedom correction. VARDEF=WEIGHT specifies the sum of the observation weights. VARDEF=WGT specifies the sum of the observation weights minus the model degrees of freedom. See the section ["Computation of Standard Errors"](#page-40-1) on page 2145 for details.

## <span id="page-26-0"></span>**BY Statement**

#### **BY** *variables* **;**

A BY statement can be used with PROC SYSLIN to obtain separate analyses on observations in groups defined by the BY variables.

## <span id="page-27-0"></span>**ENDOGENOUS Statement**

#### **ENDOGENOUS** *variables* **;**

The ENDOGENOUS statement declares the jointly dependent variables that are projected in the first-stage regression through the instrument variables. The ENDOGENOUS statement is not needed for the SUR, ITSUR, or OLS estimation methods. The default ENDOGENOUS list consists of all the dependent variables in the MODEL and IDENTITY statements that do not appear in the INSTRUMENTS statement.

## <span id="page-27-1"></span>**IDENTITY Statement**

#### **IDENTITY** *equation* **;**

The IDENTITY statement specifies linear relationships among variables to write to the OUTEST= data set. It provides extra information in the OUTEST= data set but does not create or compute variables. The OUTEST= data set can be processed by the SIMLIN procedure in a later step.

The IDENTITY statement is also used to compute reduced form coefficients when the REDUCED option in the PROC SYSLIN statement is specified. See the section ["Reduced Form Estimates"](#page-40-0) on page 2145 for details.

The *equation* given by the IDENTITY statement has the same form as equations in the MODEL statement. A label can be specified for an IDENTITY statement as follows:

*label* **: IDENTITY . . . ;**

## <span id="page-27-2"></span>**INSTRUMENTS Statement**

#### **INSTRUMENTS** *variables* **;**

The INSTRUMENTS statement declares the variables used in obtaining first-stage predicted values. All the instruments specified are used in each first-stage regression. The INSTRUMENTS statement is required for the 2SLS, 3SLS, IT3SLS, LIML, MELO, and K-class estimation methods. The INSTRUMENTS statement is not needed for the SUR, ITSUR, OLS, or FIML estimation methods.

## <span id="page-27-3"></span>**MODEL Statement**

#### **MODEL** *response = regressors / options* **;**

The MODEL statement regresses the response variable on the left side of the equal sign against the regressors listed on the right side.

Models can be given labels. Model labels are used in the printed output to identify the results for different models. Model labels are also used in SRESTRICT and STEST statements to refer to parameters in different models. If no label is specified, the response variable name is used as the label for the model. The model label is specified as follows:

*label* **: MODEL . . . ;**

The following options can be used in the MODEL statement after a slash (/).

#### **ALL**

specifies the CORRB, COVB, DW, I, OVERID, PLOT, STB, and XPX options.

#### **ALPHA=***value*

specifies the  $\alpha$  parameter for Fuller's modification to the LIML estimation method. See the section ["Fuller's Modification to LIML"](#page-41-0) on page 2146 for details.

#### **CORRB**

prints the matrix of estimated correlations between the parameter estimates.

#### **COVB**

prints the matrix of estimated covariances between the parameter estimates.

#### **DW**

prints Durbin-Watson statistics and autocorrelation coefficients for the residuals. If there are missing values,  $d'$  is calculated according to [Savin and White](#page-61-0) [\(1978\)](#page-61-0). Use the DW option only if the data set to be analyzed is an ordinary SAS data set with time series observations sorted in time order. The Durbin-Watson test is not valid for models with lagged dependent regressors.

#### **I**

prints the inverse of the crossproducts matrix for the model,  $(X'X)^{-1}$ . If restrictions are specified, the crossproducts matrix printed is adjusted for the restrictions. See the section ["Computational Details"](#page-39-0) on page 2144 for details.

#### **K=***value*

specifies K-class estimation.

#### **NOINT**

suppresses the intercept parameter from the model.

#### **NOPRINT**

suppresses the normal printed output.

#### **OVERID**

prints Basmann's [\(1960\)](#page-60-1) test for over identifying restrictions. See the section ["Overidentification](#page-41-2) [Restrictions"](#page-41-2) on page 2146 for details.

#### **PLOT**

plots residual values against regressors. A plot of the residuals for each regressor is printed.

#### **STB**

prints standardized parameter estimates. Sometimes known as a standard partial regression coefficient, a standardized parameter estimate is a parameter estimate multiplied by the standard deviation of the associated regressor and divided by the standard deviation of the response variable.

#### **UNREST**

prints parameter estimates computed before restrictions are applied. The UNREST option is valid only if a RESTRICT statement is specified.

**XPX**

prints the model crossproducts matrix,  $X'X$ . See the section ["Computational Details"](#page-39-0) on page 2144 for details.

#### <span id="page-29-0"></span>**OUTPUT Statement**

**OUTPUT** < *PREDICTED=variable* > < *RESIDUAL=variable* > **;**

The OUTPUT statement writes predicted values and residuals from the preceding model to the data set specified by the OUT= option in the PROC SYSLIN statement. An OUTPUT statement must come after the MODEL statement to which it applies. The OUT= option must be specified in the PROC SYSLIN statement.

The following options can be specified in the OUTPUT statement:

#### **PREDICTED=***variable*

names a new variable to contain the predicted values for the response variable. The PREDICTED= option can be abbreviated as PREDICT=, PRED=, or P=.

#### **RESIDUAL=***variable*

names a new variable to contain the residual values for the response variable. The RESIDUAL= option can be abbreviated as  $RESID =$  or  $R =$ .

For example, the following statements create an output data set named B. In addition to the variables in the input data set, the data set B contains the variable YHAT, with values that are predicted values of the response variable Y, and YRESID, with values that are the residual values of Y.

```
proc syslin data=a out=b;
   model y = x1 x2;
   output p=yhat r=yresid;
run;
```
For example, the following statements create an output data set named PRED. In addition to the variables in the input data set, the data set PRED contains the variables Q\_DEMAND and Q\_SUPPLY, with values that are predicted values of the response variable Q for the demand and supply equations respectively, and R\_DEMAND and R\_SUPPLY, with values that are the residual values of the demand and supply equations respectively.

```
proc syslin data=in out=pred;
   demand: model q = p y s;
   output p=q_demand r=r_demand;
   supply: model q = p u;
   output p=q_supply r=r_supply;
run;
```
See the section ["OUT= Data Set"](#page-42-1) on page 2147 for details.

## <span id="page-30-0"></span>**RESTRICT Statement**

**RESTRICT** *equation , . . . , equation* **;**

The RESTRICT statement places restrictions on the parameter estimates for the preceding MODEL statement. Any number of RESTRICT statements can follow a MODEL statement. Each restriction is written as a linear equation. If more than one restriction is specified in a single RESTRICT statement, the restrictions are separated by commas.

Parameters are referred to by the name of the corresponding regressor variable. Each name used in the equation must be a regressor in the preceding MODEL statement. The keyword INTERCEPT is used to refer to the intercept parameter in the model.

RESTRICT statements can be given labels. The labels are used in the printed output to distinguish results for different restrictions. Labels are specified as follows:

```
label : RESTRICT . . . ;
```
The following is an example of the use of the RESTRICT statement, in which the coefficients of the regressors X1 and X2 are required to sum to 1.

```
proc syslin data=a;
   model y = x1 x2;
   restrict x1 + x2 = 1;
run;
```
Variable names can be multiplied by constants. When no equal sign appears, the linear combination is set equal to 0. Note that the parameters associated with the variables are restricted, not the variables themselves. Here are some examples of valid RESTRICT statements:

```
restrict x1 + x2 = 1;
restrict x1 + x2 - 1;
\text{restrict 2} \times \text{x1} = \text{x2} + \text{x3}, \text{intercept} + \text{x4} = 0;
restrict x1 = x2 = x3 = 1;
restrict 2 * x1 - x2;
```
Restricted parameter estimates are computed by introducing a Lagrangian parameter  $\lambda$  for each restriction [\(Pringle and Rayner](#page-61-1) [1971\)](#page-61-1). The estimates of these Lagrangian parameters are printed in the "Parameter Estimates" table. If a restriction cannot be applied, its parameter value and degrees of freedom are listed as 0.

The Lagrangian parameter  $\lambda$  measures the sensitivity of the sum of squared errors (SSE) to the restriction. If the restriction is changed by a small amount  $\epsilon$ , the SSE is changed by  $2\lambda\epsilon$ .

The *t* ratio tests the significance of the restrictions. If  $\lambda$  is zero, the restricted estimates are the same as the unrestricted.

Any number of restrictions can be specified on a RESTRICT statement, and any number of RESTRICT statements can be used. The estimates are computed subject to all restrictions specified. However, restrictions should be consistent and not redundant.

NOTE: The RESTRICT statement is not supported for the FIML estimation method.

## <span id="page-31-0"></span>**SRESTRICT Statement**

#### **SRESTRICT** *equation , . . . , equation* **;**

The SRESTRICT statement imposes linear restrictions that involve parameters in two or more MODEL statements. The SRESTRICT statement is like the RESTRICT statement but is used to impose restrictions across equations, whereas the RESTRICT statement applies only to parameters in the immediately preceding MODEL statement.

Each restriction is written as a linear equation. Parameters are referred to as *label.variable,* where *label* is the model label and *variable* is the name of the regressor to which the parameter is attached. (If the MODEL statement does not have a label, you can use the dependent variable name as the label for the model, provided the dependent variable uniquely labels the model.) Each variable name used must be a regressor in the indicated MODEL statement. The keyword INTERCEPT is used to refer to intercept parameters.

SRESTRICT statements can be given labels. The labels are used in the printed output to distinguish results for different restrictions. Labels are specified as follows:

#### *label* **: SRESTRICT . . . ;**

The following is an example of the use of the SRESTRICT statement, in which the coefficient for the regressor X2 is constrained to be the same in both models.

```
proc syslin data=a 3sls;
   endogenous y1 y2;
   instruments x1 x2;
   model y1 = y2 x1 x2;
   model y2 = y1 x2;
   srestrict y1.x2 = y2.x2;
run;
```
When no equal sign is used, the linear combination is set equal to 0. Thus, the restriction in the preceding example can also be specified as

```
srestrict y1.x2 - y2.x2;
```
Any number of restrictions can be specified on an SRESTRICT statement, and any number of SRESTRICT statements can be used. The estimates are computed subject to all restrictions specified. However, restrictions should be consistent and not redundant.

When a system restriction is requested for a single equation estimation method (such as OLS or 2SLS), PROC SYSLIN produces the restricted estimates by actually using a corresponding system method. For example, when SRESTRICT is specified along with OLS, PROC SYSLIN produces the restricted OLS estimates via a two-step process equivalent to using SUR estimation with the SDIAG option. First, the unrestricted OLS results are produced. Then, the GLS (SUR) estimation with the system restriction is performed, using the diagonal of the covariance matrix of the residuals. When SRESTRICT is specified along with 2SLS, PROC SYSLIN produces the restricted 2SLS estimates via a multistep process equivalent to using 3SLS estimation with the SDIAG option. First, the unrestricted 2SLS results are produced. Then, the GLS (3SLS) estimation with the system restriction is performed, using the diagonal of the covariance matrix of the residuals.

The results of the SRESTRICT statements are printed after the parameter estimates for all the models in the system. The format of the SRESTRICT statement output is the same as the "Parameter Estimates" table. In this output the parameter estimate is the Lagrangian parameter  $\lambda$  used to impose the restriction.

The Lagrangian parameter  $\lambda$  measures the sensitivity of the system sum of square errors to the restriction. The system SSE is the system MSE shown in the printed output multiplied by the degrees of freedom. If the restriction is changed by a small amount  $\epsilon$ , the system SSE is changed by  $2\lambda\epsilon$ .

The *t* ratio tests the significance of the restriction. If  $\lambda$  is zero, the restricted estimates are the same as the unrestricted estimates.

The model degrees of freedom are not adjusted for the cross-model restrictions imposed by SRESTRICT statements.

NOTE: The SRESTRICT statement is not supported for the LIML and the FIML estimation methods.

## <span id="page-32-0"></span>**STEST Statement**

**STEST** *equation , . . . , equation / options* **;**

The STEST statement performs an *F* test for the joint hypotheses specified in the statement.

The hypothesis is represented in matrix notation as

 $L\beta = c$ 

and the *F* test is computed as

 $(Lb - c)'(L(X'X)^{-1}L')^{-1}(Lb - c)$  $m\hat{\sigma}^2$ 

where *b* is the estimate of  $\beta$ , *m* is the number of restrictions, and  $\hat{\sigma}^2$  is the system weighted mean squared error. See the section ["Computational Details"](#page-39-0) on page 2144 for information about the matrix  $X'X$ .

Each hypothesis to be tested is written as a linear equation. Parameters are referred to as *label.variable,* where *label* is the model label and *variable* is the name of the regressor to which the parameter is attached. (If the MODEL statement does not have a label, you can use the dependent variable name as the label for the model, provided the dependent variable uniquely labels the model.) Each variable name used must be a regressor in the indicated MODEL statement. The keyword INTERCEPT is used to refer to intercept parameters.

STEST statements can be given labels. The label is used in the printed output to distinguish different tests. Any number of STEST statements can be specified. Labels are specified as follows:

#### *label* **: STEST . . . ;**

The following is an example of the STEST statement:

```
proc syslin data=a 3sls;
   endogenous y1 y2;
   instruments x1 x2;
   model y1 = y2 x1 x2;
   model y2 = y1 x2;
   stest y1.x2 = y2.x2;
run;
```
The test performed is exact only for ordinary least squares, given the OLS assumptions of the linear model. For other estimation methods, the *F* test is based on large sample theory and is only approximate in finite samples.

If RESTRICT or SRESTRICT statements are used, the tests computed by the STEST statement are conditional on the restrictions specified. The validity of the tests can be compromised if incorrect restrictions are imposed on the estimates.

The following are examples of STEST statements:

```
stest a.x1 + b.x2 = l;
stest 2 * b.x2 = c.x3 + c.x4 ,
     a.intercept + b.x2 = 0;
stest a.x1 = c.x2 = b.x3 = 1;
stest 2 * a.x1 - b.x2 = 0;
```
The PRINT option can be specified in the STEST statement after a slash (/):

#### **PRINT**

prints intermediate calculations for the hypothesis tests.

NOTE: The STEST statement is not supported for the FIML estimation method.

## <span id="page-33-0"></span>**TEST Statement**

**TEST** *equation , . . . , equation / options* **;**

The TEST statement performs *F* tests of linear hypotheses about the parameters in the preceding MODEL statement. Each equation specifies a linear hypothesis to be tested. If more than one equation is specified, the equations are separated by commas.

Variable names must correspond to regressors in the preceding MODEL statement, and each name represents the coefficient of the corresponding regressor. The keyword INTERCEPT is used to refer to the model intercept.

TEST statements can be given labels. The label is used in the printed output to distinguish different tests. Any number of TEST statements can be specified. Labels are specified as follows:

*label* **: TEST . . . ;**

The following is an example of the use of TEST statement, which tests the hypothesis that the coefficients of X1 and X2 are the same:

```
proc syslin data=a;
   model y = x1 x2;
   test x1 = x2;
run;
```
The following statements perform *F* tests for the hypothesis that the coefficients of X1 and X2 are equal, for the hypothesis that the sum of the X1 and X2 coefficients is twice the intercept, and for the joint hypothesis.

```
proc syslin data=a;
  model y = x1 x2;
  x1eqx2: test x1 = x2;
   sumeq2i: test x1 + x2 = 2 * intercept;joint: test x1 = x2, x1 + x2 = 2 * intercept;
run;
```
The following are additional examples of TEST statements:

```
test x1 + x2 = 1;
\texttt{test x1 = x2 = x3 = 1};test 2 * x1 = x2 + x3, intercept + x4 = 0;
\text{test } 2 \times x1 - x2;
```
The TEST statement performs an *F* test for the joint hypotheses specified. The hypothesis is represented in matrix notation as follows:

 $L\beta = c$ 

The *F* test is computed as

$$
\frac{(\mathbf{L}b-\mathbf{c})'(\mathbf{L}(\mathbf{X}'\mathbf{X})^{\top}\mathbf{L}')^{-1}(\mathbf{L}b-\mathbf{c})}{m\hat{\sigma}^2}
$$

where *b* is the estimate of  $\beta$ , *m* is the number of restrictions, and  $\hat{\sigma}^2$  is the model mean squared error. See the section ["Computational Details"](#page-39-0) on page 2144 for information about the matrix  $X'X$ .

The test performed is exact only for ordinary least squares, given the OLS assumptions of the linear model. For other estimation methods, the *F* test is based on large sample theory and is only approximate in finite samples.

If RESTRICT or SRESTRICT statements are used, the tests computed by the TEST statement are conditional on the restrictions specified. The validity of the tests can be compromised if incorrect restrictions are imposed on the estimates.

The PRINT option can be specified in the TEST statement after a slash (/):

#### **PRINT**

prints intermediate calculations for the hypothesis tests.

NOTE: The TEST statement is not supported for the FIML estimation method.

## <span id="page-34-0"></span>**VAR Statement**

#### **VAR** *variables* **;**

The VAR statement is used to include variables in the crossproducts matrix that are not specified in any MODEL statement. This statement is rarely used with PROC SYSLIN and is used only with the OUTSSCP= option in the PROC SYSLIN statement.

## <span id="page-35-0"></span>**WEIGHT Statement**

#### **WEIGHT** *variable* **;**

The WEIGHT statement is used to perform weighted regression. The WEIGHT statement names a variable in the input data set whose values are relative weights for a weighted least squares fit. If the weight value is proportional to the reciprocal of the variance for each observation, the weighted estimates are the best linear unbiased estimates (BLUE).

## <span id="page-35-1"></span>**Details: SYSLIN Procedure**

## <span id="page-35-2"></span>**Input Data Set**

PROC SYSLIN does not compute new values for regressors. For example, if you need a lagged variable, you must create it with a DATA step. No values are computed by IDENTITY statements; all values must be in the input data set.

#### <span id="page-35-4"></span>**Special TYPE= Input Data Sets**

The input data set for most applications of the SYSLIN procedure contains standard rectangular data. However, PROC SYSLIN can also process input data in the form of a crossproducts, covariance, or correlation matrix. Data sets that contain such matrices are identified by values of the TYPE= data set option.

These special kinds of input data sets can be used to save computer time. It takes  $nk^2$  operations, where *n* is the number of observations and *k* is the number of variables, to calculate cross products; the regressions are of the order  $k^3$ . When *n* is in the thousands and *k* is much smaller, you can save most of the computer time in later runs of PROC SYSLIN by reusing the SSCP matrix rather than recomputing it.

The SYSLIN procedure can process TYPE=CORR, COV, UCORR, UCOV, or SSCP data sets. TYPE=CORR and TYPE=COV data sets, usually created by the CORR procedure, contain means and standard deviations, and correlations or covariances. TYPE=SSCP data sets, usually created in previous runs of PROC SYSLIN, contain sums of squares and cross products. See the *SAS/STAT User's Guide* for more information about special SAS data sets.

When special SAS data sets are read, you must specify the TYPE= data set option. PROC CORR and PROC SYSLIN automatically set the type for output data sets; however, if you create the data set by some other means, you must specify its type with the TYPE= data set option.

When the special data sets are used, the DW (Durbin-Watson test) and PLOT options in the MODEL statement cannot be performed, and the OUTPUT statements are not valid.

## <span id="page-35-3"></span>**Estimation Methods**

A brief description of the methods used by the SYSLIN procedure follows. For more information about these methods, see the references at the end of this chapter.

There are two fundamental methods of estimation for simultaneous equations: least squares and maximum likelihood. There are two approaches within each of these categories: single equation methods (also referred to as limited information methods) and system methods (also referred to as full information methods). System methods take into account cross-equation correlations of the disturbances in estimating parameters, while single equation methods do not.

OLS, 2SLS, MELO, K-class, SUR, ITSUR, 3SLS, and IT3SLS use the least squares method; LIML and FIML use the maximum likelihood method.

OLS, 2SLS, MELO, K-class, and LIML are single equation methods. The system methods are SUR, ITSUR, 3SLS, IT3SLS, and FIML.

#### **Single Equation Estimation Methods**

Single equation methods do not take into account correlations of errors across equations. As a result, these estimators are not asymptotically efficient compared to full information methods; however, there are instances in which they may be preferred. (See the section ["Choosing a Method for Simultaneous Equations"](#page-37-0) on page 2142 for details.)

Let  $y_i$  be the dependent endogenous variable in equation *i*, and  $X_i$  and  $Y_i$  be the matrices of exogenous and endogenous variables appearing as regressors in the same equation.

The 2SLS method owes its name to the fact that, in a first stage, the instrumental variables are used as regressors to obtain a projected value  $\hat{Y}_i$  that is uncorrelated with the residual in equation *i*. In a second stage,  $\hat{Y}_i$  replaces  $Y_i$  on the right-hand side to obtain consistent least squares estimators.

Normally, the predetermined variables of the system are used as the instruments. It is possible to use variables other than predetermined variables from your system as instruments; however, the estimation might not be as efficient. For consistent estimates, the instruments must be uncorrelated with the residual and correlated with the endogenous variables.

The LIML method results in consistent estimates that are equal to the 2SLS estimates when an equation is exactly identified. LIML can be viewed as a least-variance ratio estimation or as a maximum likelihood estimation. LIML involves minimizing the ratio  $\lambda = (rvar\_eq)/(rvar\_sys)$ , where  $rvar\_eq$  is the residual variance associated with regressing the weighted endogenous variables on all predetermined variables that appear in that equation, and  $rvar_{sys}$  is the residual variance associated with regressing weighted endogenous variables on all predetermined variables in the system.

The MELO method computes the minimum expected loss estimator. MELO estimators "minimize the posterior expectation of generalized quadratic loss functions for structural coefficients of linear structural models" [\(Judge et al.](#page-60-2) [1985,](#page-60-2) p. 635).

K-class estimators are a class of estimators that depends on a user-specified parameter *k*. A *k* value less than 1 is recommended but not required. The parameter *k* can be deterministic or stochastic, but its probability limit must equal 1 for consistent parameter estimates. When all the predetermined variables are listed as instruments, they include all the other single equation estimators supported by PROC SYSLIN. The instance when some of the predetermined variables are not listed among the instruments is not supported by PROC SYSLIN for the general K-class estimation. However, it is supported for the other methods.

For  $k = 1$ , the K-class estimator is the 2SLS estimator, while for  $k = 0$ , the K-class estimator is the OLS estimator. The K-class interpretation of LIML is that  $k = \lambda$ . Note that k is stochastic in the LIML method, unlike for OLS and 2SLS.

MELO is a Bayesian K-class estimator. It yields estimates that can be expressed as a matrix-weighted average of the OLS and 2SLS estimates. MELO estimators have finite second moments and hence finite risk. Other frequently used K-class estimators might not have finite moments under some commonly encountered circumstances, and hence there can be infinite risk relative to quadratic and other loss functions.

One way of comparing K-class estimators is to note that when  $k = 1$ , the correlation between regressor and the residual is completely corrected for. In all other cases, it is only partially corrected for.

See ["Computational Details"](#page-39-0) on page 2144 for more details about K-class estimators.

#### **SUR and 3SLS Estimation Methods**

SUR might improve the efficiency of parameter estimates when there is contemporaneous correlation of errors across equations. In practice, the contemporaneous correlation matrix is estimated using OLS residuals. Under two sets of circumstances, SUR parameter estimates are the same as those produced by OLS: when there is no contemporaneous correlation of errors across equations (the estimate of the contemporaneous correlation matrix is diagonal) and when the independent variables are the same across equations.

Theoretically, SUR parameter estimates are always at least as efficient as OLS in large samples, provided that your equations are correctly specified. However, in small samples the need to estimate the covariance matrix from the OLS residuals increases the sampling variability of the SUR estimates. This effect can cause SUR to be less efficient than OLS. If the sample size is small and the cross-equation correlations are small, then OLS is preferred to SUR. The consequences of specification error are also more serious with SUR than with OLS.

The 3SLS method combines the ideas of the 2SLS and SUR methods. Like 2SLS, the 3SLS method uses  $\hat{Y}$ instead of Y for endogenous regressors, which results in consistent estimates. Like SUR, the 3SLS method takes the cross-equation error correlations into account to improve large sample efficiency. For 3SLS, the 2SLS residuals are used to estimate the cross-equation error covariance matrix.

The SUR and 3SLS methods can be iterated by recomputing the estimate of the cross-equation covariance matrix from the SUR or 3SLS residuals and then computing new SUR or 3SLS estimates based on this updated covariance matrix estimate. Continuing this iteration until convergence produces ITSUR or IT3SLS estimates.

#### **FIML Estimation Method**

The FIML estimator is a system generalization of the LIML estimator. The FIML method involves minimizing the determinant of the covariance matrix associated with residuals of the reduced form of the equation system. From a maximum likelihood standpoint, the LIML method involves assuming that the errors are normally distributed and then maximizing the likelihood function subject to restrictions on a particular equation. FIML is similar, except that the likelihood function is maximized subject to restrictions on all of the parameters in the model, not just those in the equation being estimated.

NOTE: The RESTRICT, SRESTRICT, TEST, and STEST statements are not supported when the FIML method is used.

#### <span id="page-37-0"></span>**Choosing a Method for Simultaneous Equations**

A number of factors should be taken into account in choosing an estimation method. Although system methods are asymptotically most efficient in the absence of specification error, system methods are more sensitive to specification error than single equation methods.

In practice, models are never perfectly specified. It is a matter of judgment whether the misspecification is serious enough to warrant avoidance of system methods.

Another factor to consider is sample size. With small samples, 2SLS might be preferred to 3SLS. In general, it is difficult to say much about the small sample properties of K-class estimators because the results depend on the regressors used.

LIML and FIML are invariant to the normalization rule imposed but are computationally more expensive than 2SLS or 3SLS.

If the reason for contemporaneous correlation among errors across equations is a common, omitted variable, it is not necessarily best to apply SUR. SUR parameter estimates are more sensitive to specification error than OLS. OLS might produce better parameter estimates under these circumstances. SUR estimates are also affected by the sampling variation of the error covariance matrix. There is some evidence from Monte Carlo studies that SUR is less efficient than OLS in small samples.

## <span id="page-38-0"></span>**ANOVA Table for Instrumental Variables Methods**

In the instrumental variables methods (2SLS, LIML, K-class, MELO), first-stage predicted values are substituted for the endogenous regressors. As a result, the regression sum of squares (RSS) and the error sum of squares (ESS) do not sum to the total corrected sum of squares for the dependent variable (TSS). The analysis-of-variance table included in the second-stage results gives these sums of squares and the mean squares that are used for the  $F$  test, but this table is not a variance decomposition in the usual sense.

The  $F$  test shown in the instrumental variables case is a valid test of the no-regression hypothesis that the true coefficients of all regressors are 0. However, because of the first-stage projection of the regression mean square, this is a Wald-type test statistic, which is asymptotically  $F$  but not exactly  $F$ -distributed in finite samples. Thus, for small samples the  $F$  test is only approximate when instrumental variables are used.

#### <span id="page-38-1"></span>**The R-Square Statistics**

As explained in the section ["ANOVA Table for Instrumental Variables Methods"](#page-38-0) on page 2143, when instrumental variables are used, the regression sum of squares (RSS) and the error sum of squares (ESS) do not sum to the total corrected sum of squares. In this case, there are several ways that the  $R^2$  statistic can be defined.

The definition of  $R^2$  used by the SYSLIN procedure is

$$
R^2 = \frac{RSS}{RSS + ESS}
$$

This definition is consistent with the  $F$  test of the null hypothesis that the true coefficients of all regressors are zero. However, this  $R^2$  might not be a good measure of the goodness of fit of the model.

#### **System Weighted R-Square and System Weighted Mean Squared Error**

The system weighted  $R^2$ , printed for the 3SLS, IT3SLS, SUR, ITSUR, and FIML methods, is computed as follows.

$$
\mathrm{R}^2 = Y'WR(X'X)^{-1}R'WY/Y'WY
$$

In this equation, the matrix  $X'X$  is  $R'WR$  and W is the projection matrix of the instruments:

$$
W = S^{-1} \otimes Z(Z'Z)^{-1}Z'
$$

The matrix  $\bf{Z}$  is the instrument set,  $\bf{R}$  is the regressor set, and  $\bf{S}$  is the estimated cross-model covariance matrix.

The system weighted MSE, printed for the 3SLS, IT3SLS, SUR, ITSUR, and FIML methods, is computed as follows:

$$
MSE = \frac{1}{tdf} (\mathbf{Y}'\mathbf{W}\mathbf{Y} - \mathbf{Y}'\mathbf{W}\mathbf{R}(\mathbf{X}'\mathbf{X})^{-1}\mathbf{R}'\mathbf{W}\mathbf{Y})
$$

In this equation, *tdf* is the sum of the error degrees of freedom for the equations in the system.

## <span id="page-39-0"></span>**Computational Details**

This section discusses various computational details.

#### **Computation of Least Squares-Based Estimators**

Let the system be composed of G equations and let the *i*th equation be expressed in this form:

$$
y_i = Y_i \boldsymbol{\beta}_i + X_i \boldsymbol{\gamma}_i + \mathbf{u}
$$

where

 $y_i$ is the vector of observations on the dependent variable

 $Y_i$ is the matrix of observations on the endogenous variables included in the equation

 $\beta_i$ is the vector of parameters associated with  $Y_i$ 

 $X_i$ is the matrix of observations on the predetermined variables included in the equation

- $\mathbf{v}_i$ is the vector of parameters associated with  $X_i$
- u is a vector of errors

Let  $\hat{V}_i = Y_i - \hat{Y}_i$ , where  $\hat{Y}_i$  is the projection of  $Y_i$  onto the space spanned by the instruments matrix **Z**. Let

$$
\delta_i = \left[\begin{array}{c} \beta_i \\ \gamma_i \end{array}\right]
$$

be the vector of parameters associated with both the endogenous and exogenous variables.

The K-class of estimators [\(Theil](#page-61-2) [1971\)](#page-61-2) is defined by

$$
\hat{\delta}_{i,k} = \begin{bmatrix} Y_i'Y_i - k\hat{V}_i'\hat{V}_i & Y_i'X_i \\ X_i'Y_i & X_i'X_i \end{bmatrix}^{-1} \begin{bmatrix} (Y_i - kV_i)'y_i \\ X_i'y_i \end{bmatrix}
$$

where *k* is a user-defined value.

Let

$$
\mathbf{R} = [Y_i X_i]
$$

and

$$
\hat{\mathbf{R}} = [\hat{Y}_i \; X_i]
$$

The 2SLS estimator is defined as

$$
\hat{\delta}_{i,2SLS} = [\hat{R}'_i \; \hat{R}_i]^{-1} \hat{R}'_i y_i
$$

Let y and  $\delta$  be the vectors obtained by stacking the vectors of dependent variables and parameters for all  $G$ equations, and let **R** and  $\hat{\mathbf{R}}$  be the block diagonal matrices formed by  $R_i$  and  $\hat{R_i}$ , respectively.

The SUR and ITSUR estimators are defined as

$$
\hat{\delta}_{(IT)SUR} = \left[\mathbf{R}'\left(\hat{\Sigma}^{-1} \otimes \mathbf{I}\right)\mathbf{R}\right]^{-1} \mathbf{R}'\left(\hat{\Sigma}^{-1} \otimes \mathbf{I}\right)\mathbf{y}
$$

while the 3SLS and IT3SLS estimators are defined as

$$
\hat{\boldsymbol{\delta}}_{(IT)3SLS} = \left[\hat{\mathbf{R}}'\left(\hat{\Sigma}^{-1} \otimes \mathbf{I}\right)\hat{\mathbf{R}}\right]^{-1} \hat{\mathbf{R}}'\left(\hat{\Sigma}^{-1} \otimes \mathbf{I}\right)\mathbf{y}
$$

where I is the identity matrix, and  $\hat{\Sigma}$  is an estimator of the cross-equation correlation matrix. For 3SLS,  $\hat{\Sigma}$  is obtained from the 2SLS estimation, while for SUR it is derived from the OLS estimation. For IT3SLS and ITSUR, it is obtained iteratively from the previous estimation step, until convergence.

#### <span id="page-40-1"></span>**Computation of Standard Errors**

The VARDEF= option in the PROC SYSLIN statement controls the denominator used in calculating the cross-equation covariance estimates and the parameter standard errors and covariances. The values of the VARDEF= option and the resulting denominator are as follows:

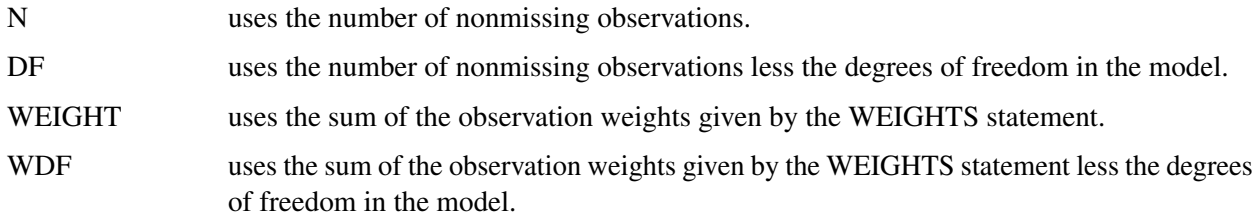

The VARDEF= option does not affect the model mean squared error, root mean squared error, or  $R^2$  statistics. These statistics are always based on the error degrees of freedom, regardless of the VARDEF= option. The VARDEF= option also does not affect the dependent variable coefficient of variation (CV).

#### <span id="page-40-0"></span>**Reduced Form Estimates**

The REDUCED option in the PROC SYSLIN statement computes estimates of the reduced form coefficients. The REDUCED option requires that the equation system be square. If there are fewer models than endogenous variables, IDENTITY statements can be used to complete the equation system.

The reduced form coefficients are computed as follows. Represent the equation system, with all endogenous variables moved to the left-hand side of the equations and identities, as

$$
BY = \Gamma X
$$

Here **B** is the estimated coefficient matrix for the endogenous variables Y, and  $\Gamma$  is the estimated coefficient matrix for the exogenous (or predetermined) variables X.

The system can be solved for  $\bf{Y}$  as follows, provided  $\bf{B}$  is square and nonsingular:

$$
Y=B^{-1}\Gamma\,X
$$

The reduced form coefficients are the matrix  $B^{-1}\Gamma$ .

#### <span id="page-41-1"></span>**Uncorrelated Errors across Equations**

The SDIAG option in the PROC SYSLIN statement computes estimates by assuming uncorrelated errors across equations. As a result, when the SDIAG option is used, the 3SLS estimates are identical to 2SLS estimates, and the SUR estimates are the same as the OLS estimates.

#### <span id="page-41-2"></span>**Overidentification Restrictions**

The OVERID option in the MODEL statement can be used to test for overidentifying restrictions on parameters of each equation. The null hypothesis is that the predetermined variables that do not appear in any equation have zero coefficients. The alternative hypothesis is that at least one of the assumed zero coefficients is nonzero. The test is approximate and rejects the null hypothesis too frequently for small sample sizes.

The formula for the test is given as follows. Let  $y_i = \beta_i Y_i + \gamma_i Z_i + e_i$  be the *i* th equation.  $Y_i$  are the endogenous variables that appear as regressors in the  $i$  th equation, and  $\mathbb{Z}_i$  are the instrumental variables that appear as regressors in the *i* th equation. Let  $N_i$  be the number of variables in  $Y_i$  and  $Z_i$ .

Let  $v_i = y_i - Y_i \hat{\beta}_i$ . Let **Z** represent all instrumental variables, *T* be the total number of observations, and *K* be the total number of instrumental variables. Define  $\hat{l}$  as follows:

$$
\hat{l} = \frac{v'_{i}(\mathbf{I} - \mathbf{Z}_{i}(\mathbf{Z}_{i}^{\prime}\mathbf{Z}_{i})^{-1}\mathbf{Z}_{i}^{\prime})v_{i}}{v'_{i}(\mathbf{I} - \mathbf{Z}(\mathbf{Z}^{\prime}\mathbf{Z})^{-1}\mathbf{Z}^{\prime})v_{i}}
$$

Then the test statistic

$$
\frac{T-K}{K-N_i}(\hat{l}-1)
$$

is distributed approximately as an *F* with  $K - N_i$  and  $T - K$  degrees of freedom. See [Basmann](#page-60-1) [\(1960\)](#page-60-1) for more information.

#### <span id="page-41-0"></span>**Fuller's Modification to LIML**

The ALPHA= option in the PROC SYSLIN and MODEL statements parameterizes Fuller's modification to LIML. This modification is  $k = \gamma - (\alpha/(n - g))$ , where  $\alpha$  is the value of the ALPHA= option,  $\gamma$  is the LIML *k* value,*n* is the number of observations, and *g* is the number of predetermined variables. Fuller's modification is not used unless the ALPHA= option is specified. See [Fuller](#page-60-3) [\(1977\)](#page-60-3) for more information.

## <span id="page-42-0"></span>**Missing Values**

Observations that have a missing value for any variable in the analysis are excluded from the computations.

## <span id="page-42-1"></span>**OUT= Data Set**

The output SAS data set produced by the OUT= option in the PROC SYSLIN statement contains all the variables in the input data set and the variables that contain predicted values and residuals specified by OUTPUT statements.

The residuals are computed as actual values minus predicted values. Predicted values never use lags of other predicted values, as would be desirable for dynamic simulation. For these applications, PROC SIMLIN is available to predict or simulate values from the estimated equations.

## <span id="page-42-2"></span>**OUTEST= Data Set**

The OUTEST= option produces a TYPE=EST output SAS data set that contains estimates from the regressions. The variables in the OUTEST= data set are as follows:

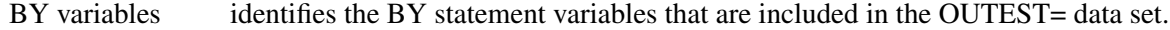

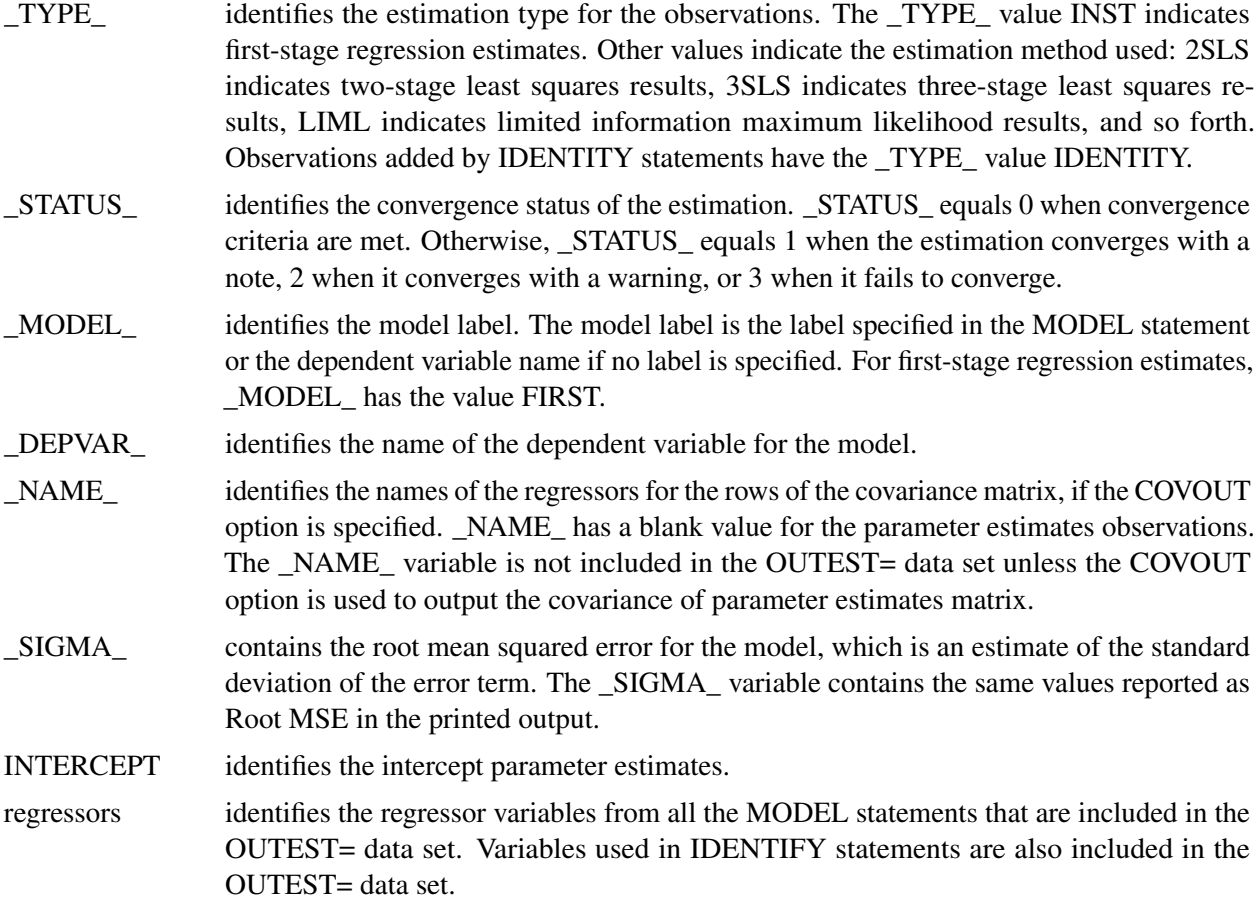

The parameter estimates are stored under the names of the regressor variables. The intercept parameters are stored in the variable INTERCEPT. The dependent variable of the model is given a coefficient of  $-1$ . Variables that are not in a model have missing values for the OUTEST= observations for that model.

Some estimation methods require computation of preliminary estimates. All estimates computed are output to the OUTEST= data set. For each BY group and each estimation, the OUTEST= data set contains one observation for each MODEL or IDENTITY statement. Results for different estimations are identified by the TYPE variable.

For example, consider the following statements:

```
proc syslin data=a outest=est 3sls;
   by b;
   endogenous y1 y2;
   instruments x1-x4;
   model y1 = y2 x1 x2;
   model y2 = y1 x3 x4;
   identity x1 = x3 + x4;
run;
```
The 3SLS method requires both a preliminary 2SLS stage and preliminary first-stage regressions for the endogenous variable. The OUTEST= data set thus contains three different kinds of estimates. The observations for the first-stage regression estimates have the \_TYPE\_ value INST. The observations for the 2SLS estimates have the \_TYPE\_ value 2SLS. The observations for the final 3SLS estimates have the \_TYPE\_ value 3SLS.

Since there are two endogenous variables in this example, there are two first-stage regressions and two \_TYPE\_=INST observations in the OUTEST= data set. Since there are two model statements, there are two OUTEST= observations with \_TYPE\_=2SLS and two observations with \_TYPE\_=3SLS. In addition, the OUTEST= data set contains an observation with the \_TYPE\_ value IDENTITY that contains the coefficients specified by the IDENTITY statement. All these observations are repeated for each BY group in the input data set defined by the values of the BY variable B.

When the COVOUT option is specified, the estimated covariance matrix for the parameter estimates is included in the OUTEST= data set. Each observation for parameter estimates is followed by observations that contain the rows of the parameter covariance matrix for that model. The row of the covariance matrix is identified by the variable \_NAME\_. For observations that contain parameter estimates, \_NAME\_ is blank. For covariance observations, \_NAME\_ contains the regressor name for the row of the covariance matrix and the regressor variables contain the covariances.

See [Example 29.1](#page-47-2) for an example of the OUTEST= data set.

## <span id="page-43-0"></span>**OUTSSCP= Data Set**

The OUTSSCP= option produces a TYPE=SSCP output SAS data set that contains sums of squares and cross products. The data set contains all variables used in the MODEL, IDENTITY, and VAR statements. Observations are identified by the variable \_NAME\_.

The OUTSSCP= data set can be useful when a large number of observations are to be explored in many different SYSLIN runs. The sum-of-squares-and-crossproducts matrix can be saved with the OUTSSCP= option and used as the DATA= data set on subsequent SYSLIN runs. This is much less expensive computationally because PROC SYSLIN never reads the original data again. In the step that creates the OUTSSCP= data set, include in the VAR statement all the variables you expect to use.

## <span id="page-44-0"></span>**Printed Output**

The printed output produced by the SYSLIN procedure is as follows:

- 1. If the SIMPLE option is used, a table of descriptive statistics is printed that shows the sum, mean, sum of squares, variance, and standard deviation for all the variables used in the models.
- 2. If the FIRST option is specified and an instrumental variables method is used, first-stage regression results are printed. The results show the regression of each endogenous variable on the variables in the INSTRUMENTS list.
- 3. The results of the second-stage regression are printed for each model. (See the following section ["Printed Output for Each Model"](#page-44-1) on page 2149 for details.)
- 4. If a systems method like 3SLS, SUR, or FIML is used, the cross-equation error covariance matrix is printed. This matrix is shown four ways: the covariance matrix itself, the correlation matrix form, the inverse of the correlation matrix, and the inverse of the covariance matrix.
- 5. If a systems method like 3SLS, SUR, or FIML is used, the system weighted mean squared error and system weighted  $R^2$  statistics are printed. The system weighted MSE and  $R^2$  measure the fit of the joint model obtained by stacking all the models together and performing a single regression with the stacked observations weighted by the inverse of the model error variances.
- 6. If a systems method like 3SLS, SUR, or FIML is used, the final results are printed for each model.
- 7. If the REDUCED option is used, the reduced form coefficients are printed. These consist of the structural coefficient matrix for the endogenous variables, the structural coefficient matrix for the exogenous variables, the inverse of the endogenous coefficient matrix, and the reduced form coefficient matrix. The reduced form coefficient matrix is the product of the inverse of the endogenous coefficient matrix and the exogenous structural coefficient matrix.

#### <span id="page-44-1"></span>**Printed Output for Each Model**

The results printed for each model include the analysis-of-variance table, the "Parameter Estimates" table, and optional items requested by TEST statements or by options in the MODEL statement.

The printed output produced for each model is described in the following.

The analysis-of-variance table includes the following:

- the model degrees of freedom, sum of squares, and mean square
- the error degrees of freedom, sum of squares, and mean square. The error mean square is computed by dividing the error sum of squares by the error degrees of freedom and is not affected by the VARDEF= option.
- the corrected total degrees of freedom and total sum of squares. Note that for instrumental variables methods, the model and error sums of squares do not add to the total sum of squares.
- the  $F$  ratio, labeled "F Value," and its significance, labeled "PROB>F," for the test of the hypothesis that all the nonintercept parameters are 0
- the root mean squared error. This is the square root of the error mean square.
- the dependent variable mean
- the coefficient of variation (CV) of the dependent variable
- the  $R^2$  statistic. This  $R^2$  is computed consistently with the calculation of the F statistic. It is valid for hypothesis tests but might not be a good measure of fit for models estimated by instrumental variables methods.
- the  $R^2$  statistic adjusted for model degrees of freedom, labeled "Adj R-SQ"

The "Parameter Estimates" table includes the following:

- estimates of parameters for regressors in the model and the Lagrangian parameter for each restriction specified
- a degrees of freedom column labeled DF. Estimated model parameters have 1 degree of freedom. Restrictions have a DF of  $-1$ . Regressors or restrictions dropped from the model due to collinearity have a DF of 0.
- the standard errors of the parameter estimates
- the *t* statistics, which are the parameter estimates divided by the standard errors
- the significance of the *t* tests for the hypothesis that the true parameter is 0, labeled "Pr > |t|." As previously noted, the significance tests are strictly valid in finite samples only for OLS estimates but are asymptotically valid for the other methods.
- the standardized regression coefficients, if the STB option is specified. This is the parameter estimate multiplied by the ratio of the standard deviation of the regressor to the standard deviation of the dependent variable.
- the labels of the regressor variables or restriction labels

In addition to the analysis-of-variance table and the "Parameter Estimates" table, the results printed for each model can include the following:

- If TEST statements are specified, the test results are printed.
- If the DW option is specified, the Durbin-Watson statistic and first-order autocorrelation coefficient are printed.
- If the OVERID option is specified, the results of Basmann's test for overidentifying restrictions are printed.
- If the PLOT option is used, plots of residual against each regressor are printed.
- If the COVB or CORRB options are specified, the results for each model also include the covariance or correlation matrix of the parameter estimates. For systems methods like 3SLS and FIML, the COVB and CORB output is printed for the whole system after the output for the last model, instead of separately for each model.

The third-stage output for 3SLS, SUR, IT3SLS, ITSUR, and FIML does not include the analysis-of-variance table. When a systems method is used, the second-stage output does not include the optional output, except for the COVB and CORRB matrices.

## <span id="page-46-0"></span>**ODS Table Names**

PROC SYSLIN assigns a name to each table it creates. You can use these names to reference the table when you use the Output Delivery System (ODS) to select tables and create output data sets. These names are listed in the following table. If the estimation method used is 3SLS, IT3SLS, ITSUR or SUR, you can obtain tables by specifying ODS OUTPUT CorrResiduals, InvCorrResiduals, InvCovResiduals.

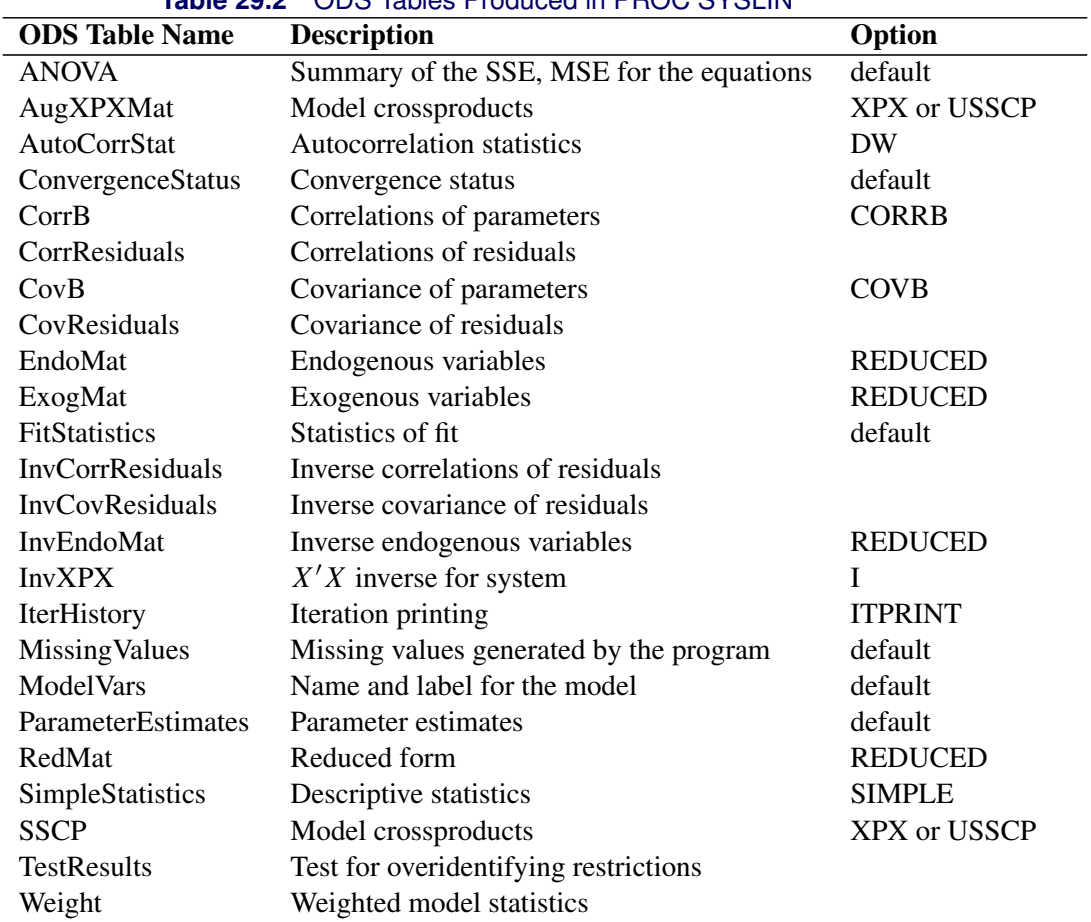

## **Table 29.2** ODS Tables Produced in PROC SYSLIN

## <span id="page-47-0"></span>**ODS Graphics**

This section describes the use of ODS for creating graphics with the SYSLIN procedure.

#### **ODS Graph Names**

PROC SYSLIN assigns a name to each graph it creates using ODS. You can use these names to reference the graphs when you use ODS. The names are listed in [Table 29.3.](#page-47-3)

To request these graphs, you must specify the ODS GRAPHICS statement.

<span id="page-47-3"></span>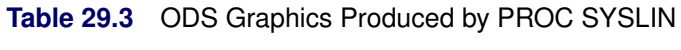

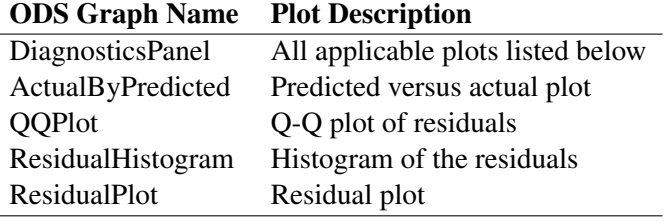

## <span id="page-47-1"></span>**Examples: SYSLIN Procedure**

## <span id="page-47-2"></span>**Example 29.1: Klein's Model I Estimated with LIML and 3SLS**

This example uses PROC SYSLIN to estimate the classic Klein Model I. For a discussion of this model, see [Theil](#page-61-2) [\(1971\)](#page-61-2). The following statements read the data.

```
*---------------------------Klein's Model I----------------------------*
| By L.R. Klein, Economic Fluctuations in the United States, 1921-1941 |
| (1950), NY: John Wiley. A macro-economic model of the U.S. with |
| three behavioral equations, and several identities. See Theil, p.456.|
*----------------------------------------------------------------------*;
data klein;
input year c p w i x wp g t k wsum;
  date=mdy(1,1,year);
  format date monyy.;
  y =c+i+g-t;
  yr =year-1931;
  klag=lag(k);
  plag=lag(p);
  xlag=lag(x);
  label year='Year'
        date='Date'
         c ='Consumption'
```

```
p ='Profits'
       w ='Private Wage Bill'
       i ='Investment'
       k ='Capital Stock'
       y ='National Income'
       x ='Private Production'
       wsum='Total Wage Bill'
       wp ='Govt Wage Bill'
       g ='Govt Demand'
       i ='Taxes'
       klag='Capital Stock Lagged'
       plag='Profits Lagged'
       xlag='Private Product Lagged'
       yr ='YEAR-1931';
datalines;
1920 . 12.7 . . 44.9 . . . 182.8 .
1921 41.9 12.4 25.5 -0.2 45.6 2.7 3.9 7.7 182.6 28.2
1922 45.0 16.9 29.3 1.9 50.1 2.9 3.2 3.9 184.5 32.2
1923 49.2 18.4 34.1 5.2 57.2 2.9 2.8 4.7 189.7 37.0
1924 50.6 19.4 33.9 3.0 57.1 3.1 3.5 3.8 192.7 37.0
1925 52.6 20.1 35.4 5.1 61.0 3.2 3.3 5.5 197.8 38.6
1926 55.1 19.6 37.4 5.6 64.0 3.3 3.3 7.0 203.4 40.7
1927 56.2 19.8 37.9 4.2 64.4 3.6 4.0 6.7 207.6 41.5
1928 57.3 21.1 39.2 3.0 64.5 3.7 4.2 4.2 210.6 42.9
1929 57.8 21.7 41.3 5.1 67.0 4.0 4.1 4.0 215.7 45.3
1930 55.0 15.6 37.9 1.0 61.2 4.2 5.2 7.7 216.7 42.1
  ... more lines ...
```
The following statements estimate the Klein model using the limited information maximum likelihood method. In addition, the parameter estimates are written to a SAS data set with the OUTEST= option.

```
proc syslin data=klein outest=b liml;
   endogenous c p w i x wsum k y;
   instruments klag plag xlag wp g t yr;
   consume: model c = p plag wsum;
   invest: model i = p plag klag;
   labor: model w = x xlag yr;
run;
proc print data=b;
run;
```
<span id="page-48-0"></span>The PROC SYSLIN estimates are shown in [Output 29.1.1](#page-48-0) through [Output 29.1.3.](#page-49-0)

**Output 29.1.1** LIML Estimates for Consumption

**The SYSLIN Procedure Limited-Information Maximum Likelihood Estimation**

| Model                     | <b>CONSUME</b> |  |  |
|---------------------------|----------------|--|--|
| <b>Dependent Variable</b> | C              |  |  |
| Label                     | Consumption    |  |  |

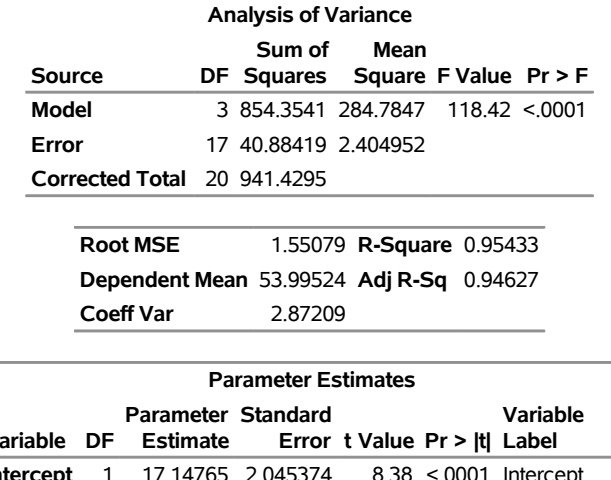

#### **Output 29.1.1** *continued*

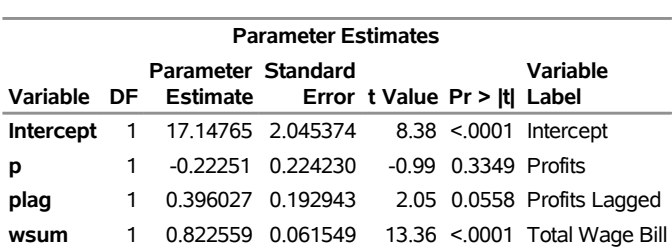

#### **Output 29.1.2** LIML Estimates for Investments

#### **The SYSLIN Procedure Limited-Information Maximum Likelihood Estimation**

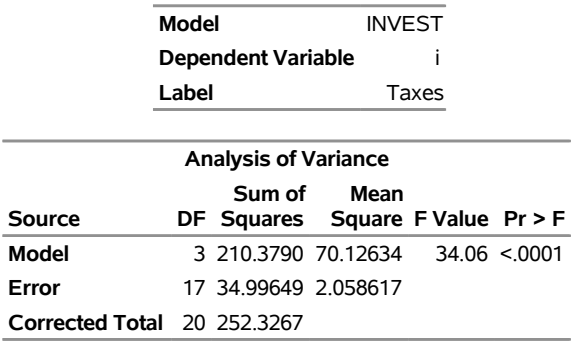

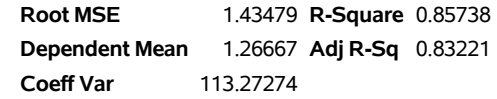

<span id="page-49-0"></span>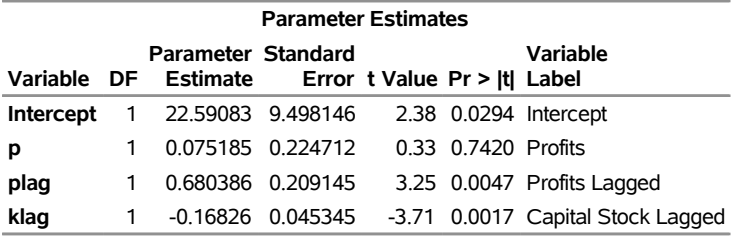

#### **Output 29.1.3** LIML Estimates for Labor

#### **The SYSLIN Procedure Limited-Information Maximum Likelihood Estimation**

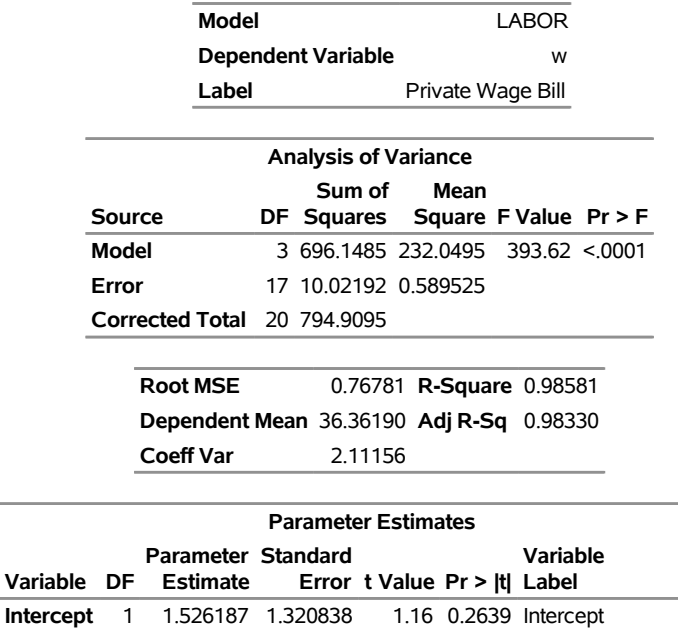

**yr** 1 0.131593 0.035995 3.66 0.0020 YEAR-1931 The OUTEST= data set is shown in part in [Output 29.1.4.](#page-50-0) Note that the data set contains the parameter estimates and root mean squared errors, \_SIGMA\_, for the first-stage instrumental regressions as well as the

<span id="page-50-0"></span>parameter estimates and  $\sigma$  for the LIML estimates for the three structural equations.

**x** 1 0.433941 0.075507 5.75 <.0001 Private Production **xlag** 1 0.151321 0.074527 2.03 0.0583 Private Product Lagged

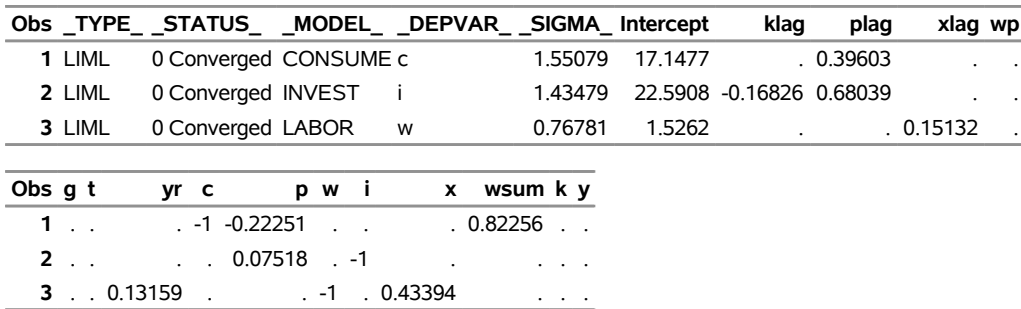

#### **Output 29.1.4** The OUTEST= Data Set

The following statements estimate the model using the 3SLS method. The reduced form estimates are produced by the REDUCED option; IDENTITY statements are used to make the model complete.

```
proc syslin data=klein 3sls reduced;
   endogenous c p w i x wsum k y;
  instruments klag plag xlag wp g t yr;
  consume: model c = p plag wsum;
   invest: model i = p plag klag;
```

```
labor: model w = x xlag yr;
  product: identity x = c + i + g;
  income: identity y = c + i + g - t;
  profit: identity p = y - w;
  stock: identity k = klag + i;
  wage: identity wsum = w + wp;
run;
```
 $\overline{\phantom{a}}$ 

<span id="page-51-0"></span>The preliminary 2SLS results and estimated cross-model covariance matrix are not shown. The 3SLS estimates are shown in [Output 29.1.5](#page-51-0) through [Output 29.1.7.](#page-51-1) The reduced form estimates are shown in [Output 29.1.8](#page-52-0) through [Output 29.1.11.](#page-53-1)

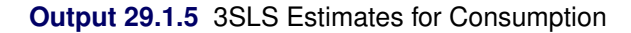

**The SYSLIN Procedure Three-Stage Least Squares Estimation**

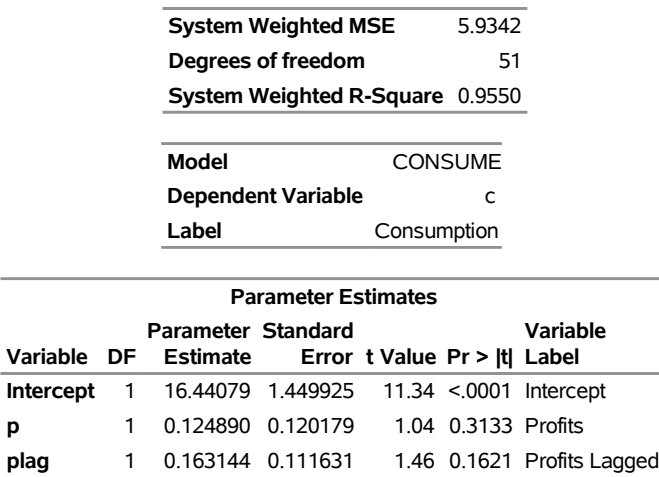

#### **Output 29.1.6** 3SLS Estimates for Investments

**wsum** 1 0.790081 0.042166 18.74 <.0001 Total Wage Bill

<span id="page-51-1"></span>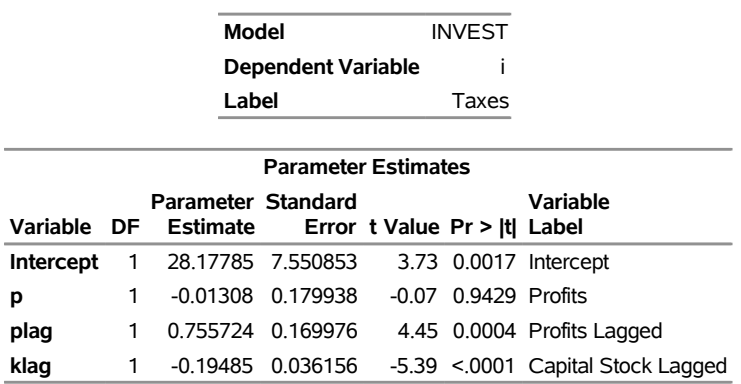

## **Output 29.1.7** 3SLS Estimates for Labor

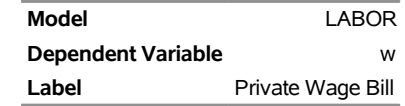

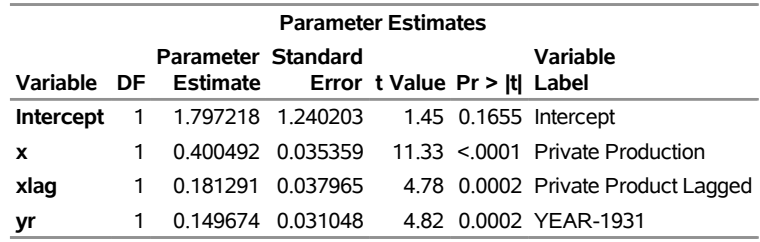

## **Output 29.1.8** Reduced Form Estimates

<span id="page-52-0"></span>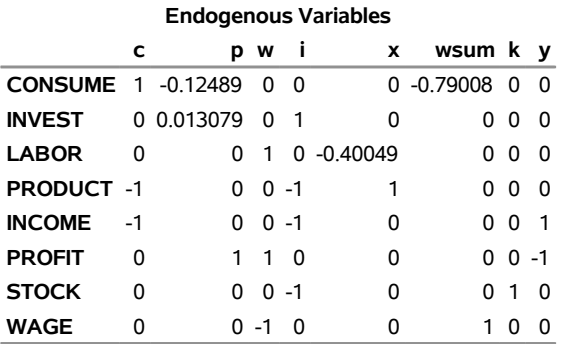

#### **Output 29.1.9** Reduced Form Estimates

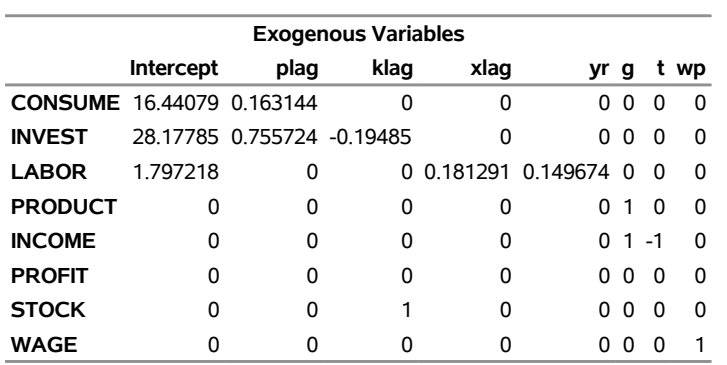

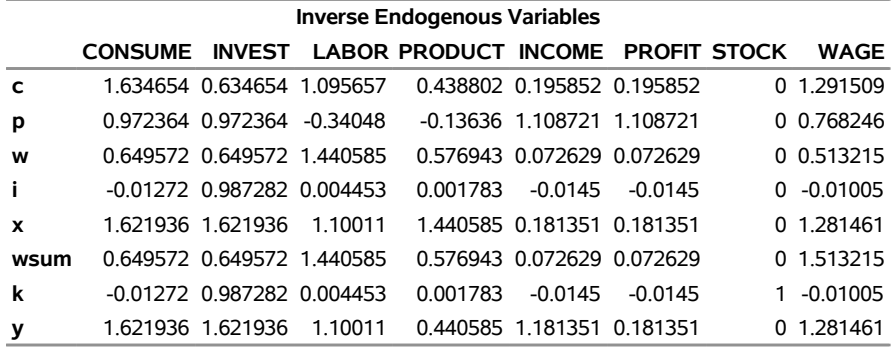

#### **Output 29.1.10** Reduced Form Estimates

**Output 29.1.11** Reduced Form Estimates

<span id="page-53-1"></span>

|      | <b>Reduced Form</b> |                  |      |                                                                         |    |   |                   |          |  |  |  |
|------|---------------------|------------------|------|-------------------------------------------------------------------------|----|---|-------------------|----------|--|--|--|
|      | Intercept           | plag             | klag | xlag                                                                    | vr | g |                   | wp       |  |  |  |
| C    |                     |                  |      | 46.7273 0.746307 -0.12366 0.198633 0.163991 0.634654 -0.19585 1.291509  |    |   |                   |          |  |  |  |
| p    |                     |                  |      | 42.77363 0.893474 -0.18946 -0.06173 -0.05096 0.972364 -1.10872 0.768246 |    |   |                   |          |  |  |  |
| W    |                     |                  |      | 31.57207 0.596871 -0.12657 0.261165 0.215618 0.649572 -0.07263 0.513215 |    |   |                   |          |  |  |  |
| i    |                     |                  |      | 27.6184 0.744038 -0.19237 0.000807 0.000667 -0.01272 0.014501           |    |   |                   | -0.01005 |  |  |  |
| x    |                     |                  |      | 74.3457 1.490345 -0.31603 0.19944 0.164658 1.621936 -0.18135 1.281461   |    |   |                   |          |  |  |  |
| wsum |                     |                  |      | 31.57207 0.596871 -0.12657 0.261165 0.215618 0.649572 -0.07263 1.513215 |    |   |                   |          |  |  |  |
| k    |                     | 27 6184 0 744038 |      | 0.80763 0.000807 0.000667                                               |    |   | -0.01272 0.014501 | -0.01005 |  |  |  |
| у    |                     |                  |      | 74.3457 1.490345 -0.31603 0.19944 0.164658 1.621936 -1.18135 1.281461   |    |   |                   |          |  |  |  |

## <span id="page-53-0"></span>**Example 29.2: Grunfeld's Model Estimated with SUR**

The following example was used by Zellner in his classic 1962 paper on seemingly unrelated regressions. Different stock prices often move in the same direction at a given point in time. The SUR technique might provide more efficient estimates than OLS in this situation.

The following statements read the data. (The prefix GE stands for General Electric and WH stands for Westinghouse.)

```
*---------Zellner's Seemingly Unrelated Technique------------*
| A. Zellner, "An Efficient Method of Estimating Seemingly |
| Unrelated Regressions and Tests for Aggregation Bias," |
| JASA 57(1962) pp.348-364 |
| |
| J.C.G. Boot, "Investment Demand: an Empirical Contribution |
| to the Aggregation Problem," IER 1(1960) pp.3-30. |
| |
| Y. Grunfeld, "The Determinants of Corporate Investment," |
| Unpublished thesis, Chicago, 1958 |
*------------------------------------------------------------*;
data grunfeld;
  input year ge_i ge_f ge_c wh_i wh_f wh_c;
  label ge_i = 'Gross Investment, GE'
```

```
ge_c = 'Capital Stock Lagged, GE'
        ge_f = 'Value of Outstanding Shares Lagged, GE'
        wh_i = 'Gross Investment, WH'
        wh_c = 'Capital Stock Lagged, WH'
        wh_f = 'Value of Outstanding Shares Lagged, WH';
datalines;
1935 33.1 1170.6 97.8 12.93 191.5 1.8
   ... more lines ...
```
The following statements compute the SUR estimates for the Grunfeld model.

```
proc syslin data=grunfeld sur;
   ge: model ge_i = ge_f ge_c;
   westing: model wh_i = wh_f wh_c;
run;
```
<span id="page-54-0"></span>The PROC SYSLIN output is shown in [Output 29.2.1](#page-54-0) through [Output 29.2.5.](#page-56-1)

**Output 29.2.1** PROC SYSLIN Output for SUR

#### **The SYSLIN Procedure Ordinary Least Squares Estimation**

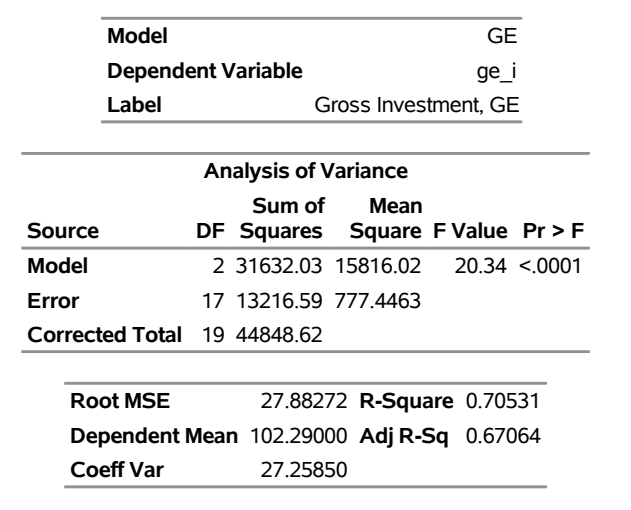

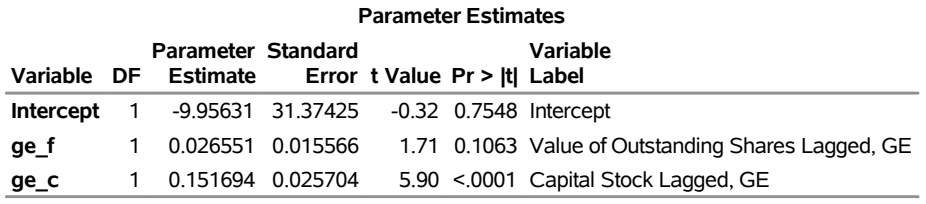

#### **Output 29.2.2** PROC SYSLIN Output for SUR

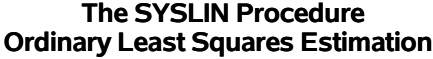

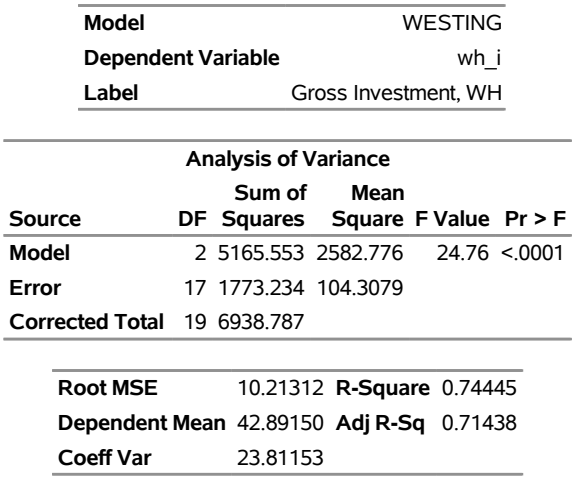

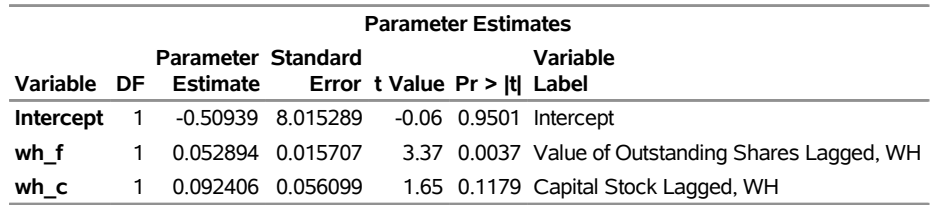

## **Output 29.2.3** PROC SYSLIN Output for SUR

#### **The SYSLIN Procedure Seemingly Unrelated Regression Estimation**

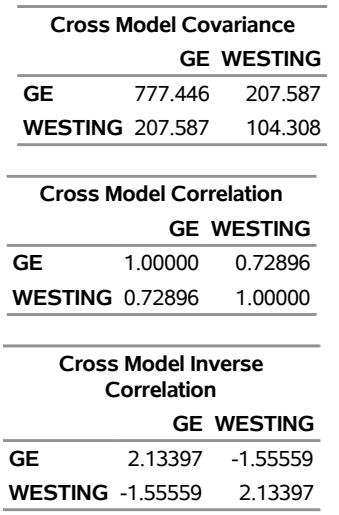

#### **Output 29.2.3** *continued*

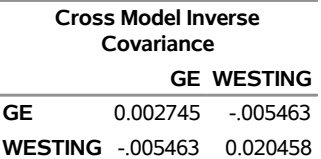

#### **Output 29.2.4** PROC SYSLIN Output for SUR

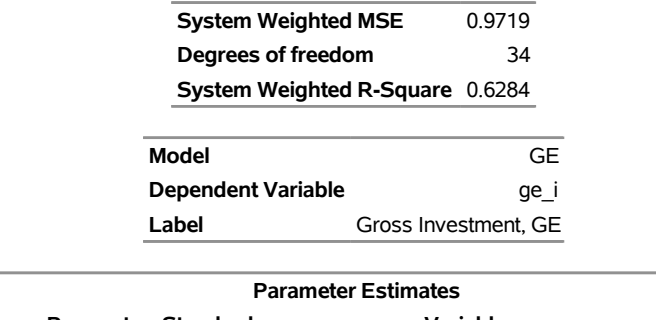

<span id="page-56-1"></span>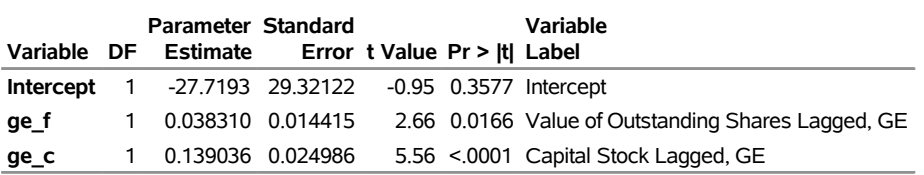

#### **Output 29.2.5** PROC SYSLIN Output for SUR

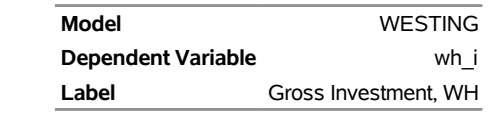

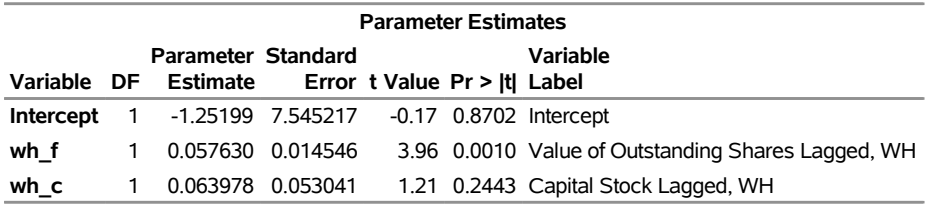

## <span id="page-56-0"></span>**Example 29.3: Illustration of ODS Graphics**

This example illustrates the use of ODS graphics. This is a continuation of the section ["Example 29.1: Klein's](#page-47-2) [Model I Estimated with LIML and 3SLS"](#page-47-2) on page 2152. These graphical displays are requested by specifying the ODS GRAPHICS statement before running PROC SYSLIN. For information about the graphics available in the SYSLIN procedure, see the section ["ODS Graphics"](#page-47-0) on page 2152.

The following statements show how to generate ODS graphics plots with the SYSLIN procedure. The plots of residuals for each one of the equations in the model are displayed in [Figure 29.3.1](#page-58-0) through [Figure 29.3.3.](#page-59-0)

```
*---------------------------Klein's Model I----------------------------*
| By L.R. Klein, Economic Fluctuations in the United States, 1921-1941 |
| (1950), NY: John Wiley. A macro-economic model of the U.S. with |
| three behavioral equations, and several identities. See Theil, p.456.|
*----------------------------------------------------------------------*;
data klein;
input year c p w i x wp g t k wsum;
  date=mdy(1,1,year);
  format date monyy.;
  y =c+i+g-t;
  yr =year-1931;
  klag=lag(k);
  plag=lag(p);
  xlag=lag(x);
  label year='Year'
        date='Date'
        c ='Consumption'
        p ='Profits'
        w ='Private Wage Bill'
        i ='Investment'
        k ='Capital Stock'
        y ='National Income'
        x ='Private Production'
        wsum='Total Wage Bill'
        wp ='Govt Wage Bill'
        g ='Govt Demand'
        i ='Taxes'
        klag='Capital Stock Lagged'
        plag='Profits Lagged'
       xlag='Private Product Lagged'
       yr ='YEAR-1931';
datalines;
1920 . 12.7 . . 44.9 . . . 182.8
1921 41.9 12.4 25.5 -0.2 45.6 2.7 3.9 7.7 182.6 28.2
1922 45.0 16.9 29.3 1.9 50.1 2.9 3.2 3.9 184.5 32.2
1923 49.2 18.4 34.1 5.2 57.2 2.9 2.8 4.7 189.7 37.0
1924 50.6 19.4 33.9 3.0 57.1 3.1 3.5 3.8 192.7 37.0
1925 52.6 20.1 35.4 5.1 61.0 3.2 3.3 5.5 197.8 38.6
1926 55.1 19.6 37.4 5.6 64.0 3.3 3.3 7.0 203.4 40.7
1927 56.2 19.8 37.9 4.2 64.4 3.6 4.0 6.7 207.6 41.5
1928 57.3 21.1 39.2 3.0 64.5 3.7 4.2 4.2 210.6 42.9
1929 57.8 21.7 41.3 5.1 67.0 4.0 4.1 4.0 215.7 45.3
1930 55.0 15.6 37.9 1.0 61.2 4.2 5.2 7.7 216.7 42.1
```
**... more lines ...**

```
ods graphics on;
proc syslin data=klein outest=b liml plots(unpack only)=residual ;
   endogenous c p w i x wsum k y;
   instruments klag plag xlag wp g t yr;
  consume: model c = p plag wsum;
   invest: model i = p plag klag;
  labor: model w = x xlag yr;
```
<span id="page-58-0"></span>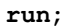

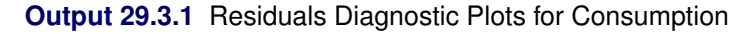

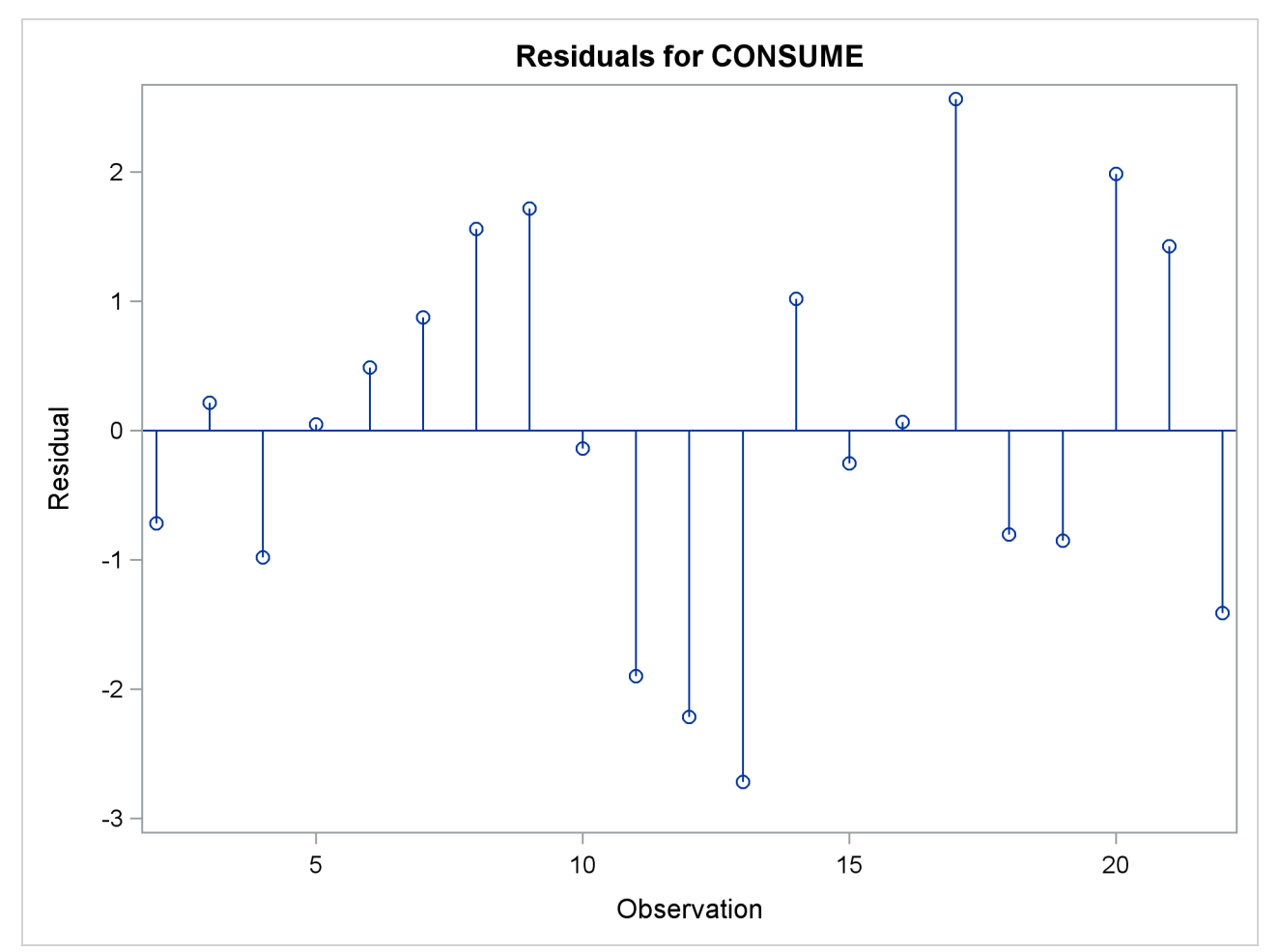

<span id="page-59-0"></span>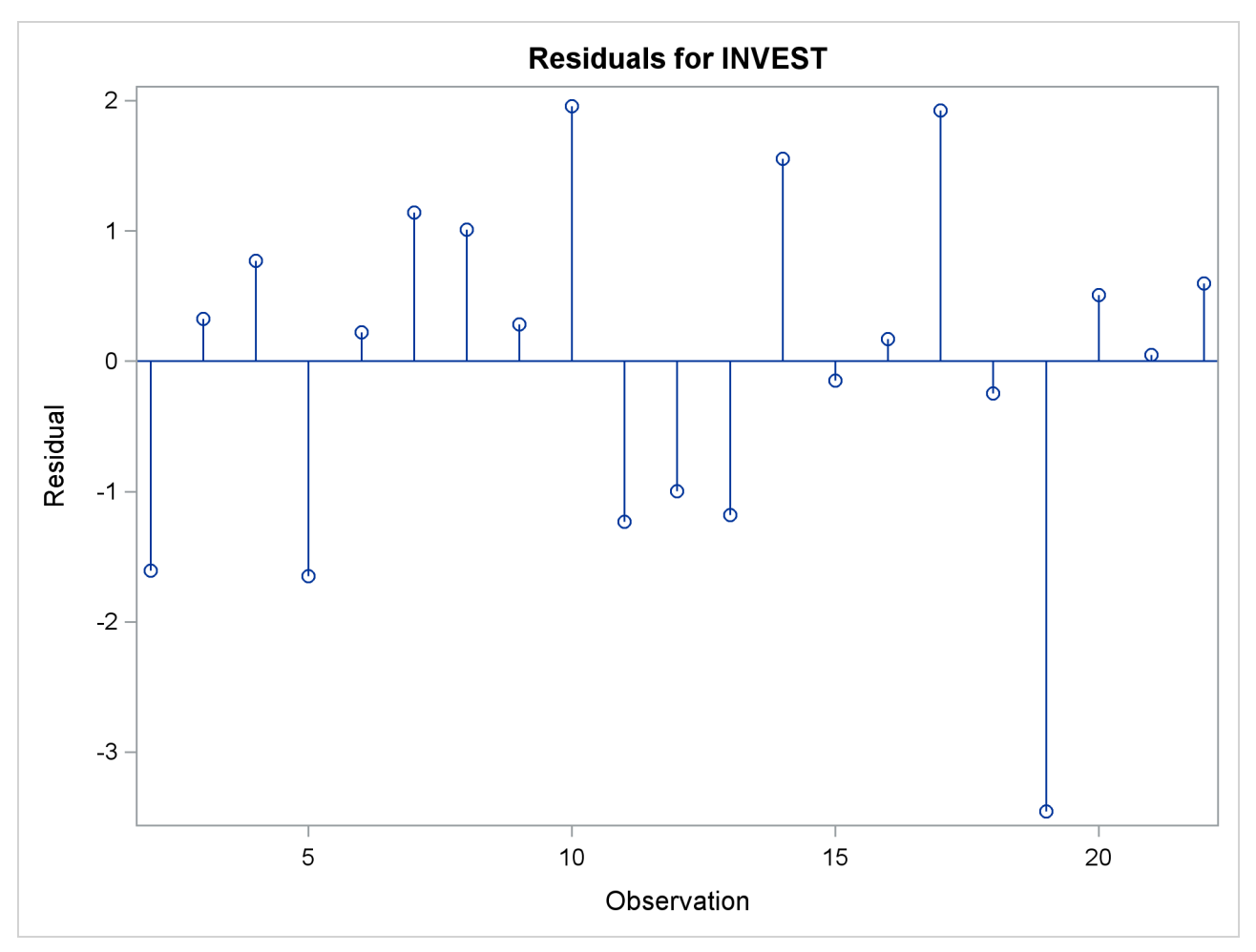

**Output 29.3.2** Residuals Diagnostic Plots for Investments

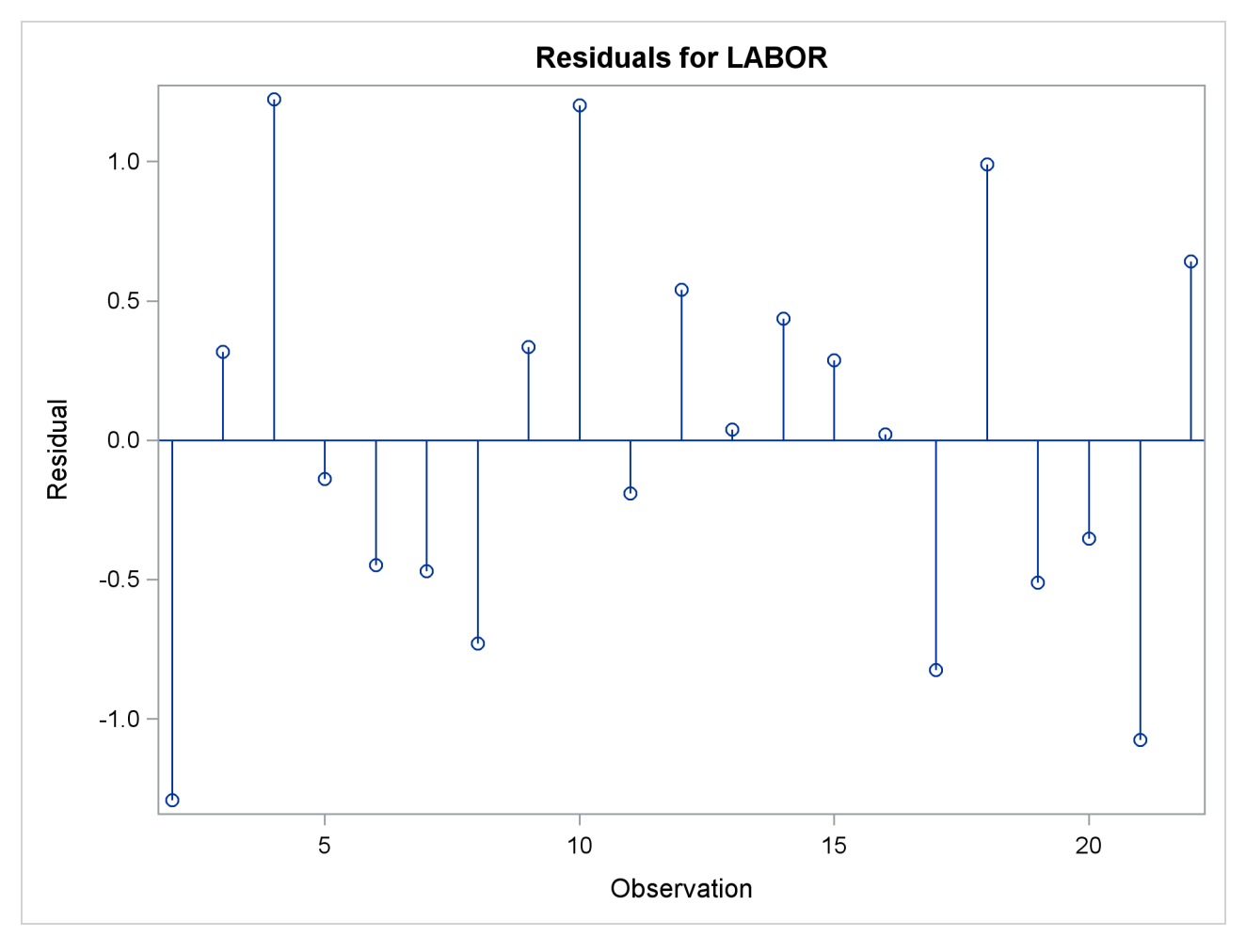

**Output 29.3.3** Residuals Diagnostic Plots for Labor

## <span id="page-60-0"></span>**References**

- <span id="page-60-1"></span>Basmann, R. L. (1960), "On Finite Sample Distributions of Generalized Classical Linear Identifiability Test Statistics," *Journal of the American Statistical Association*, 55, 650–659.
- <span id="page-60-3"></span>Fuller, W. A. (1977), "Some Properties of a Modification of the Limited Information Estimator," *Econometrica*, 45, 939–952.
- Hausman, J. A. (1975), "An Instrumental Variable Approach to Full Information Estimators for Linear and Certain Nonlinear Econometric Models," *Econometrica*, 43, 727–738.
- Johnston, J. (1984), *Econometric Methods*, 3rd Edition, New York: McGraw-Hill.
- <span id="page-60-2"></span>Judge, G. G., Griffiths, W. E., Hill, R. C., Lütkepohl, H., and Lee, T.-C. (1985), *The Theory and Practice of Econometrics*, 2nd Edition, New York: John Wiley & Sons.

Maddala, G. S. (1977), *Econometrics*, New York: McGraw-Hill.

- Park, S.-B. (1982), "Some Sampling Properties of Minimum Expected Loss (MELO) Estimators of Structural Coefficients," *Journal of Econometrics*, 18, 295–311.
- Pindyck, R. S. and Rubinfeld, D. L. (1981), *Econometric Models and Econometric Forecasts*, 2nd Edition, New York: McGraw-Hill.
- <span id="page-61-1"></span>Pringle, R. M. and Rayner, A. A. (1971), *Generalized Inverse Matrices with Applications to Statistics*, New York: Hafner Publishing.
- Rao, P. (1974), "Specification Bias in Seemingly Unrelated Regressions," in *Essays in Honor of Tinbergen*, volume 2, New York: International Arts and Sciences Press.
- <span id="page-61-0"></span>Savin, N. E. and White, K. J. (1978), "Testing for Autocorrelation with Missing Observations," *Econometrica*, 46, 59–67.
- <span id="page-61-2"></span>Theil, H. (1971), *Principles of Econometrics*, New York: John Wiley & Sons.
- Zellner, A. (1962), "An Efficient Method of Estimating Seemingly Unrelated Regressions and Tests for Aggregation Bias," *Journal of the American Statistical Association*, 57, 348–368.
- Zellner, A. (1978), "Estimation of Functions of Population Means and Regression Coefficients: A Minimum Expected Loss (MELO) Approach," *Journal of Econometrics*, 8, 127–158.
- Zellner, A. and Park, S.-B. (1979), "Minimum Expected Loss (MELO) Estimators for Functions of Parameters and Structural Coefficients of Econometric Models," *Journal of the American Statistical Association*, 74, 185–193.

## Subject Index

2SLS estimation method, *see* two-stage least squares 3SLS estimation method, *see* three-stage least squares

Basmann test SYSLIN procedure, [2133,](#page-0-0) [2146](#page-0-0) BY groups SYSLIN procedure, [2131](#page-0-0)

contemporaneous correlation of errors across equations, [2142](#page-0-0)

endogenous variables SYSLIN procedure, [2112](#page-0-0) errors across equations contemporaneous correlation of, [2142](#page-0-0) exogenous variables SYSLIN procedure, [2112](#page-0-0)

FIML estimation method, *see* full information maximum likelihood full information maximum likelihood FIML estimation method, [2110](#page-0-0) SYSLIN procedure, [2119,](#page-0-0) [2142](#page-0-0) Fuller's modification to LIML SYSLIN procedure, [2146](#page-0-0)

instrumental variables SYSLIN procedure, [2112](#page-0-0) iterated seemingly unrelated regression SYSLIN procedure, [2142](#page-0-0) iterated three-stage least squares SYSLIN procedure, [2142](#page-0-0)

joint generalized least squares, *see* seemingly unrelated regression jointly dependent variables SYSLIN procedure, [2112](#page-0-0)

K-class estimation SYSLIN procedure, [2141](#page-0-0)

lagged endogenous variables SYSLIN procedure, [2112](#page-0-0) limited information maximum likelihood LIML estimation method, [2110](#page-0-0) SYSLIN procedure, [2141](#page-0-0) LIML estimation method, *see* limited information maximum likelihood

MELO estimation method, *see* minimum expected loss estimator minimum expected loss estimator MELO estimation method, [2141](#page-0-0) SYSLIN procedure, [2141](#page-0-0) ODS graph names SYSLIN procedure, [2152](#page-0-0) output data sets SYSLIN procedure, [2147,](#page-0-0) [2148](#page-0-0) output table names SYSLIN procedure, [2151](#page-0-0) over identification restrictions SYSLIN procedure, [2146](#page-0-0) predetermined variables SYSLIN procedure, [2112](#page-0-0) predicted values SYSLIN procedure, [2134](#page-0-0) printed output SYSLIN procedure, [2149](#page-0-0) R-square statistic SYSLIN procedure, [2143](#page-0-0) reduced form coefficients SYSLIN procedure, [2145](#page-0-0) residuals SYSLIN procedure, [2134](#page-0-0) restricted estimation SYSLIN procedure, [2135,](#page-0-0) [2136](#page-0-0) seemingly unrelated regression joint generalized least squares, [2110](#page-0-0) SUR estimation method, [2110](#page-0-0) SYSLIN procedure, [2117,](#page-0-0) [2142](#page-0-0) Zellner estimation, [2110](#page-0-0) simultaneous equation bias SYSLIN procedure, [2111](#page-0-0) single equation estimators SYSLIN procedure, [2141](#page-0-0) SUR estimation method, *see* seemingly unrelated regression SYSLIN procedure Basmann test, [2133,](#page-0-0) [2146](#page-0-0) BY groups, [2131](#page-0-0) endogenous variables, [2112](#page-0-0) exogenous variables, [2112](#page-0-0) full information maximum likelihood, [2119,](#page-0-0) [2142](#page-0-0) Fuller's modification to LIML, [2146](#page-0-0)

instrumental variables, [2112](#page-0-0) iterated seemingly unrelated regression, [2142](#page-0-0) iterated three-stage least squares, [2142](#page-0-0) jointly dependent variables, [2112](#page-0-0) K-class estimation, [2141](#page-0-0) lagged endogenous variables, [2112](#page-0-0) limited information maximum likelihood, [2141](#page-0-0) minimum expected loss estimator, [2141](#page-0-0) ODS graph names, [2152](#page-0-0) output data sets, [2147,](#page-0-0) [2148](#page-0-0) output table names, [2151](#page-0-0) over identification restrictions, [2146](#page-0-0) predetermined variables, [2112](#page-0-0) predicted values, [2134](#page-0-0) printed output, [2149](#page-0-0) R-square statistic, [2143](#page-0-0) reduced form coefficients, [2145](#page-0-0) residuals, [2134](#page-0-0) restricted estimation, [2135,](#page-0-0) [2136](#page-0-0) seemingly unrelated regression, [2117,](#page-0-0) [2142](#page-0-0) simultaneous equation bias, [2111](#page-0-0) single equation estimators, [2141](#page-0-0) system weighted MSE, [2144](#page-0-0) system weighted R-square, [2143,](#page-0-0) [2149](#page-0-0) tests of hypothesis, [2137,](#page-0-0) [2138](#page-0-0) three-stage least squares, [2117,](#page-0-0) [2142](#page-0-0) two-stage least squares, [2115,](#page-0-0) [2141](#page-0-0) system weighted MSE SYSLIN procedure, [2144](#page-0-0) system weighted R-square SYSLIN procedure, [2143,](#page-0-0) [2149](#page-0-0) tests of hypothesis SYSLIN procedure, [2137,](#page-0-0) [2138](#page-0-0) three-stage least squares 3SLS estimation method, [2110](#page-0-0) SYSLIN procedure, [2117,](#page-0-0) [2142](#page-0-0) two-stage least squares 2SLS estimation method, [2110](#page-0-0)

SYSLIN procedure, [2115,](#page-0-0) [2141](#page-0-0)

Zellner estimation, *see* seemingly unrelated regression

## Syntax Index

2SLS option PROC SYSLIN statement, [2130](#page-0-0) 3SLS option PROC SYSLIN statement, [2130](#page-0-0) ALL option MODEL statement (SYSLIN), [2133](#page-0-0) PROC SYSLIN statement, [2131](#page-0-0) ALPHA= option MODEL statement (SYSLIN), [2133](#page-0-0) PROC SYSLIN statement, [2130](#page-0-0) BY statement SYSLIN procedure, [2131](#page-0-0) CONVERGE= option PROC SYSLIN statement, [2130](#page-0-0) CORRB option MODEL statement (SYSLIN), [2133](#page-0-0) COV3OUT option PROC SYSLIN statement, [2129](#page-0-0) COVB option MODEL statement (SYSLIN), [2133](#page-0-0) COVOUT option PROC SYSLIN statement, [2129](#page-0-0) DATA= option PROC SYSLIN statement, [2129](#page-0-0) DW option MODEL statement (SYSLIN), [2133](#page-0-0) ENDOGENOUS statement SYSLIN procedure, [2132](#page-0-0) FIML option PROC SYSLIN statement, [2130](#page-0-0) FIRST option PROC SYSLIN statement, [2131](#page-0-0) I option MODEL statement (SYSLIN), [2133](#page-0-0) IDENTITY statement SYSLIN procedure, [2132](#page-0-0) INSTRUMENTS statement SYSLIN procedure, [2132](#page-0-0) IT3SLS option PROC SYSLIN statement, [2130](#page-0-0) ITPRINT option PROC SYSLIN statement, [2131](#page-0-0)

ITSUR option PROC SYSLIN statement, [2130](#page-0-0) K= option MODEL statement (SYSLIN), [2133](#page-0-0) PROC SYSLIN statement, [2130](#page-0-0) LIML option PROC SYSLIN statement, [2130](#page-0-0)  $MAXIT =$ PROC SYSLIN statement, [2130](#page-0-0) MAXITER= option PROC SYSLIN statement, [2130](#page-0-0) MELO option PROC SYSLIN statement, [2130](#page-0-0) MODEL statement SYSLIN procedure, [2132](#page-0-0) NOINCLUDE option PROC SYSLIN statement, [2130](#page-0-0) NOINT option MODEL statement (SYSLIN), [2133](#page-0-0) NOPRINT option MODEL statement (SYSLIN), [2133](#page-0-0) PROC SYSLIN statement, [2131](#page-0-0) OLS option PROC SYSLIN statement, [2130](#page-0-0) OUT= option OUTPUT statement (SYSLIN), [2147](#page-0-0) PROC SYSLIN statement, [2129](#page-0-0) OUTCOV option PROC SYSLIN statement, [2129](#page-0-0) OUTCOV3 option PROC SYSLIN statement, [2129](#page-0-0) OUTEST= option PROC SYSLIN statement, [2129,](#page-0-0) [2147](#page-0-0) OUTPUT statement SYSLIN procedure, [2134](#page-0-0) OUTSSCP= option PROC SYSLIN statement, [2129,](#page-0-0) [2148](#page-0-0) OVERID option MODEL statement (SYSLIN), [2133](#page-0-0) PLOT option MODEL statement (SYSLIN), [2133](#page-0-0) PREDICTED= option

OUTPUT statement (SYSLIN), [2134](#page-0-0)

PRINT option STEST statement (SYSLIN), [2138](#page-0-0) TEST statement (SYSLIN), [2139](#page-0-0) PROC SYSLIN statement, [2129](#page-0-0) REDUCED option PROC SYSLIN statement, [2131](#page-0-0) RESIDUAL= option OUTPUT statement (SYSLIN), [2134](#page-0-0) RESTRICT statement SYSLIN procedure, [2135](#page-0-0) SDIAG option PROC SYSLIN statement, [2130](#page-0-0) SIMPLE option PROC SYSLIN statement, [2131](#page-0-0) SINGULAR= option PROC SYSLIN statement, [2130](#page-0-0) SRESTRICT statement SYSLIN procedure, [2136](#page-0-0) STB option MODEL statement (SYSLIN), [2133](#page-0-0) STEST statement SYSLIN procedure, [2137](#page-0-0) SUR option PROC SYSLIN statement, [2131](#page-0-0) SYSLIN procedure, [2127](#page-0-0) syntax, [2127](#page-0-0) TEST statement SYSLIN procedure, [2138](#page-0-0) UNREST option MODEL statement (SYSLIN), [2134](#page-0-0) USSCP option PROC SYSLIN statement, [2131](#page-0-0) USSCP2 option PROC SYSLIN statement, [2131](#page-0-0) VAR statement SYSLIN procedure, [2139](#page-0-0) VARDEF= option PROC SYSLIN statement, [2131](#page-0-0) WEIGHT statement SYSLIN procedure, [2140](#page-0-0) XPX option MODEL statement (SYSLIN), [2134](#page-0-0)